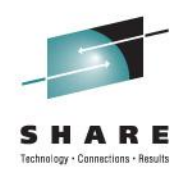

# **Performing DRD Functions Within an IMS Transaction**

John Ganci Texas Instruments

Thursday, August 11, 2011 Session 9402

#### **Presentation Outline**

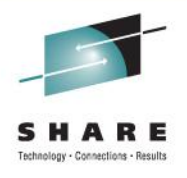

- Prologue
- Single Point of Control Overview
- Dynamic Resource Definition Overview
- Type-2 Commands Used for DRD
- The Common Service Layer Application Programming Interface
- Implementing Type-2 Commands Within a Transaction
- Sample Transaction Invocations
- Sources of Documentation
- Summary

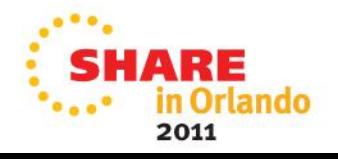

### **Prologue**

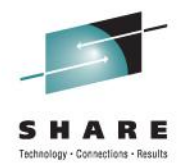

- Texas Instruments allows application developers to request IMS sysgen changes
	- Requests are entered using an IMS transaction
	- Add, change, and delete programs, transactions, and databases
- Sysgens were originally done once per week
- Real-time IMS resource definitions were mandated
- A user modification was written for IMS 1.3 to manage IMS resource definitions in real time
	- Real-time definition (RTD) is the TI name of the provided functionality
	- Accessed via a user transaction (IRSREQ) and a "system programmer" transaction (RTDTRAN)
	- Add, change, delete; PDIR, DDIR, SMB
	- IRSREQ message switches to RTDTRAN
	- System programmers can run RTDTRAN directly
- IMS V10 introduced Dynamic Resource Definition (DRD)
	- New type-2 IMS commands CREATE, UPDATE, DELETE
	- Use SPOC via TSO or batch; no transaction interface provided
	- Provides a CSL API to perform IMS commands from a program
- **Challenge** 
	- Use the CSL API to replace all the user modified code
	- Leave IRSREQ unchanged

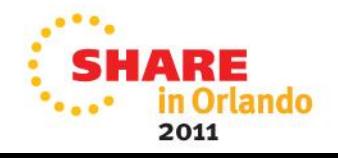

# **Single Point of Control (SPOC) Overview**

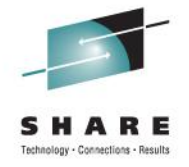

- Common Service Layer (CSL)
- CSL components; each is a separate address space
	- Operations Manager (OM)
		- Command entry
	- Resource Manager (RM)
		- Manage global and IMSplex-wide resources
	- Structured Call Interface (SCI)
		- Communication between address spaces
- SPOC
	- Interfaces between a user and the OM
	- Batch, TSO, REXX
	- Only the TSO interface is discussed here
- Session 9811 "Using IMS Dynamic Resource Definition (DRD)" is a hands-on lab where you can practice using the DRD type-2 commands

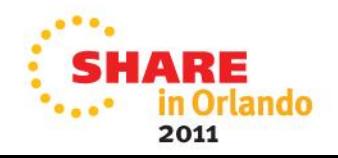

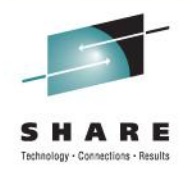

- TSO access is via ISPF
- Requires IMS datasets
	- SDFSCLST, SDFSDATA, SDFSEXEC, SDFSMLIB, SDFSPLIB, SDFSSLIB, and SDFSTLIB
- Invoke from ISPF Option 6
	- ex 'your.names.SDFSEXEC(DFSSPSRT)' 'HLQ(your.hlq) ALTRESL(''your.ims.reslib'')'
	- Note the double single quotes
	- Easier way
		- Create your own CLIST/REXX EXEC that has all the above data
		- Invoke it: ex 'daccjig.clist(spoc)'
- First-time setup required
	- Next few slides show what to do

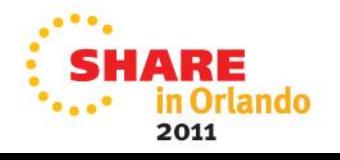

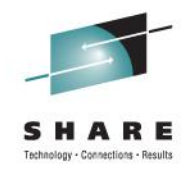

- User CLIST DACCJJG.CLIST(SPOC)
	- EXEC 'AACC.IMSADMIN.R11.SDFSEXEC(DFSSPSRT)' 'HLQ(AACC.IMSADMIN.R11) ALTRESL(''SYS1.IMSVS.RESLIB'')'

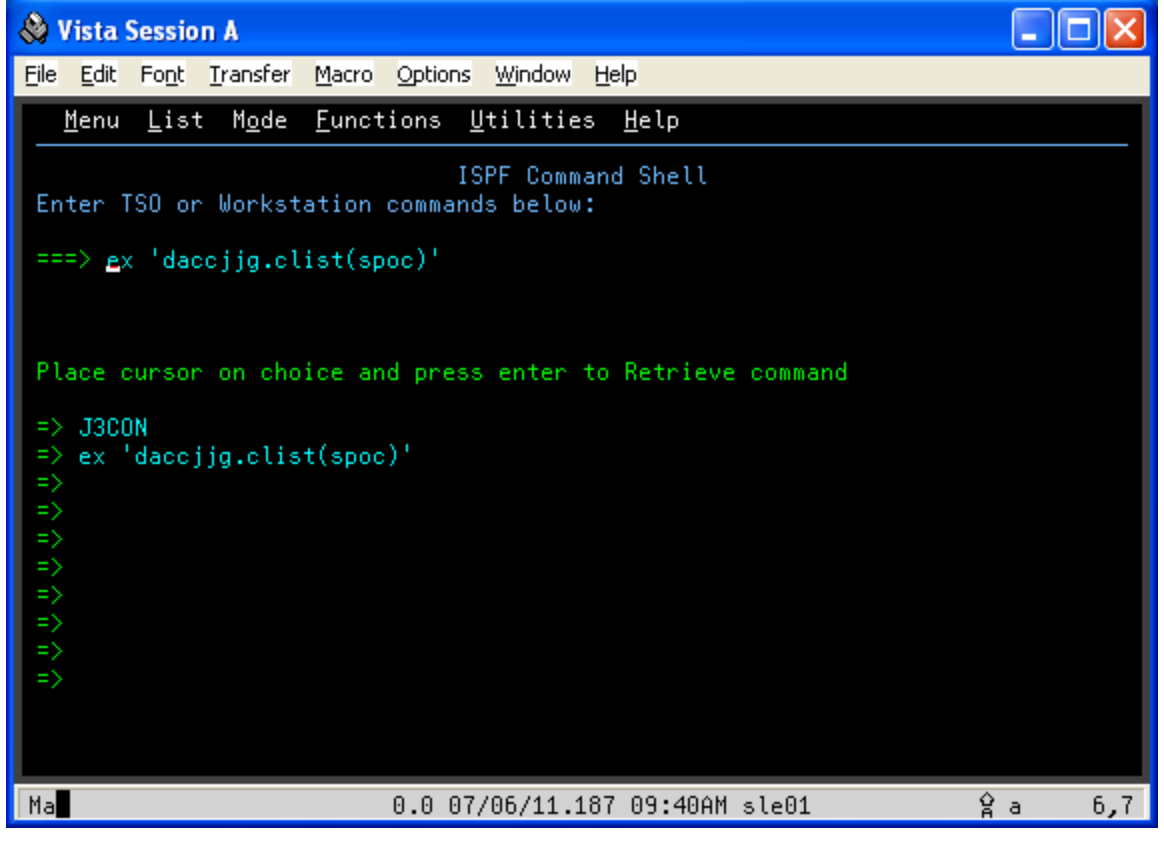

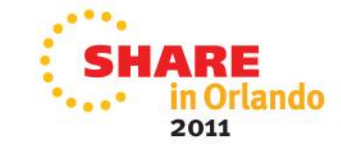

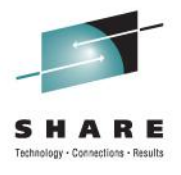

• First time only: Options; Preferences …

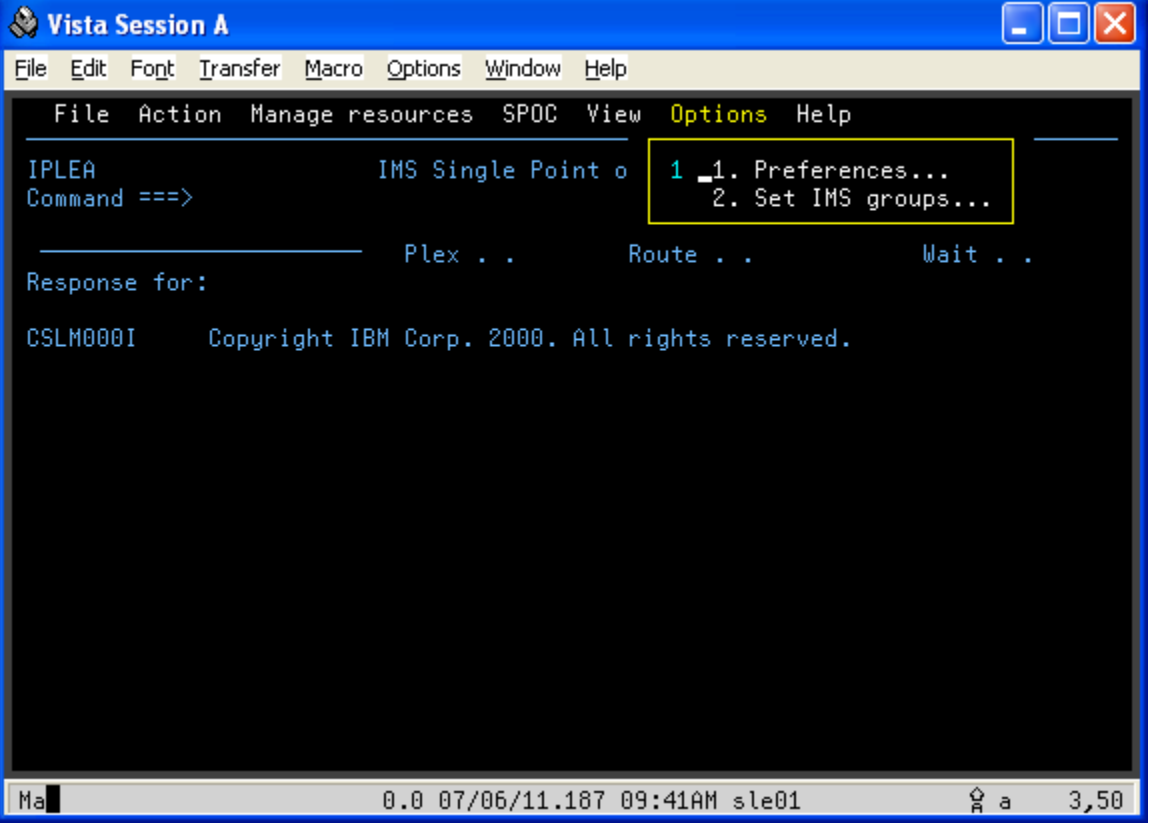

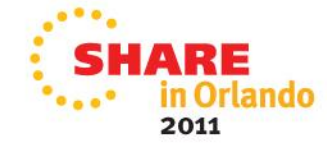

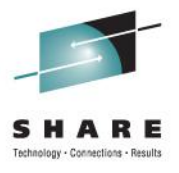

• First time only: set default IMSplex

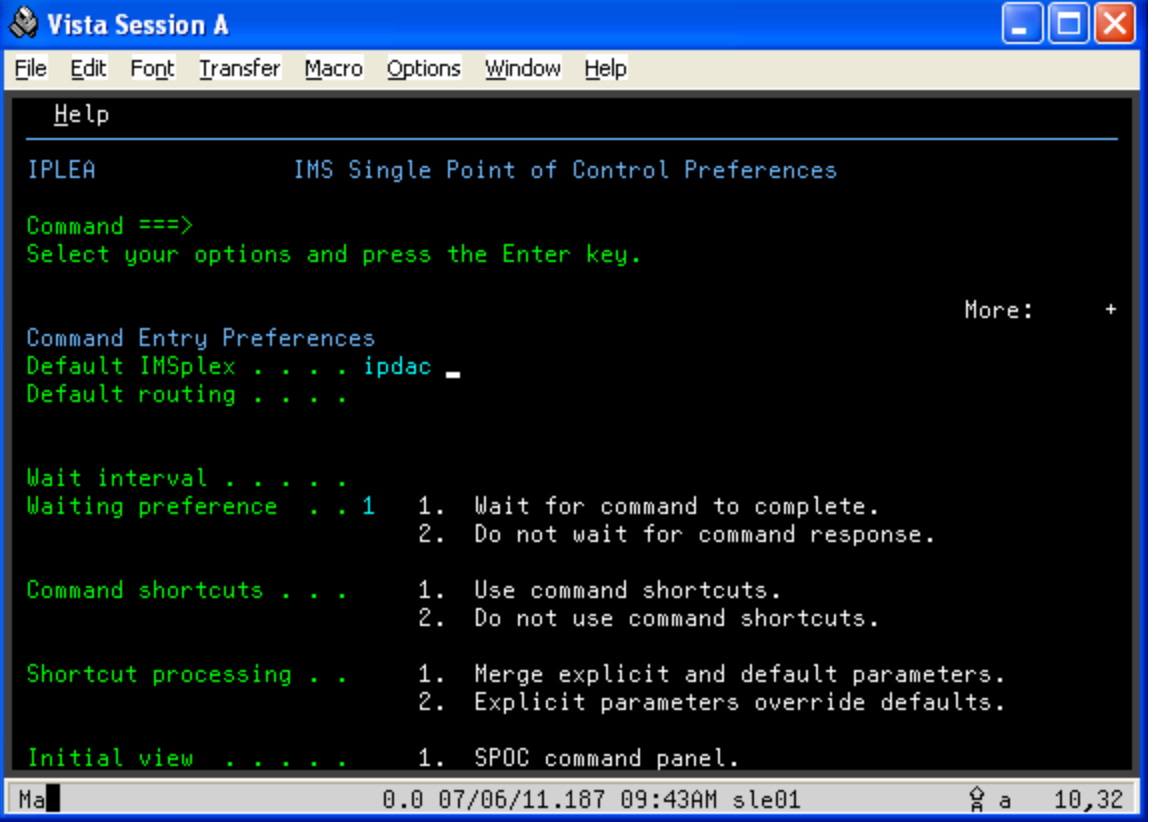

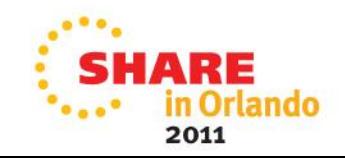

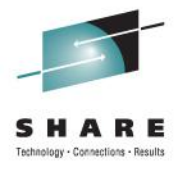

• Display information about a database …

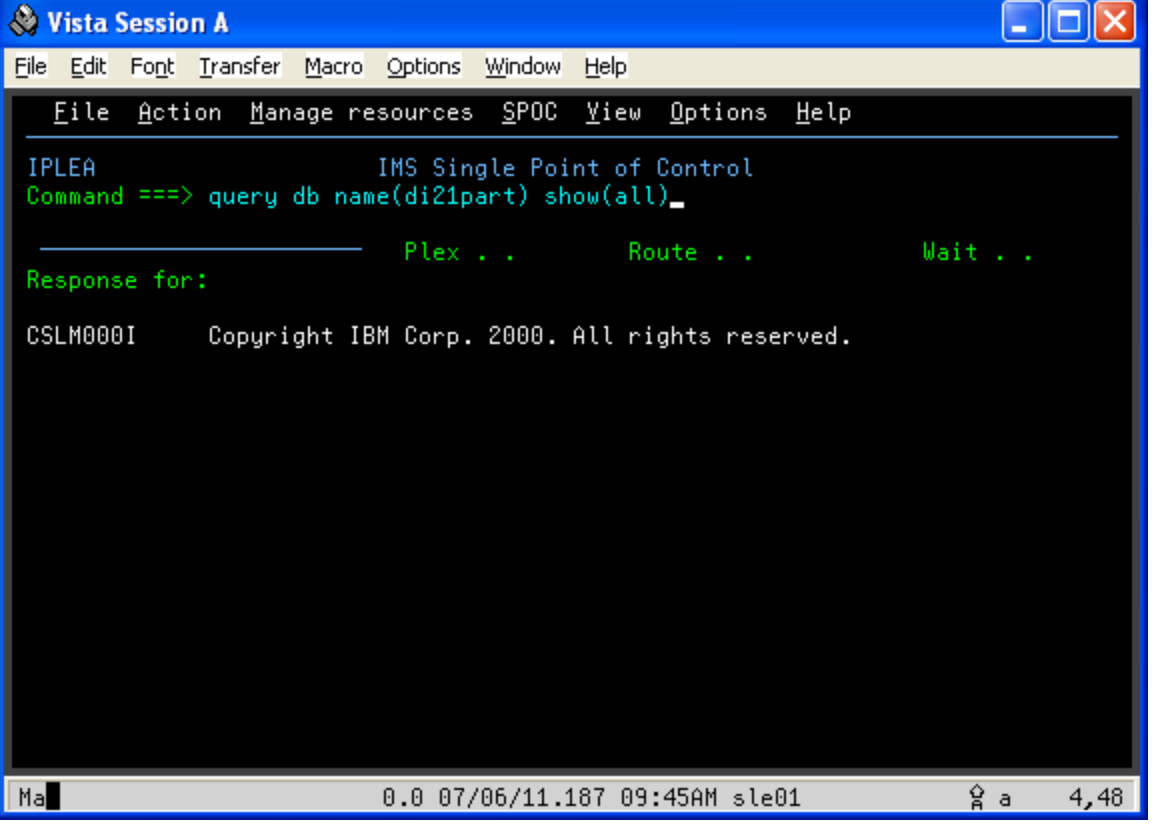

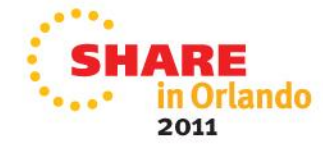

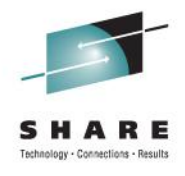

• Output; then display information about a program …

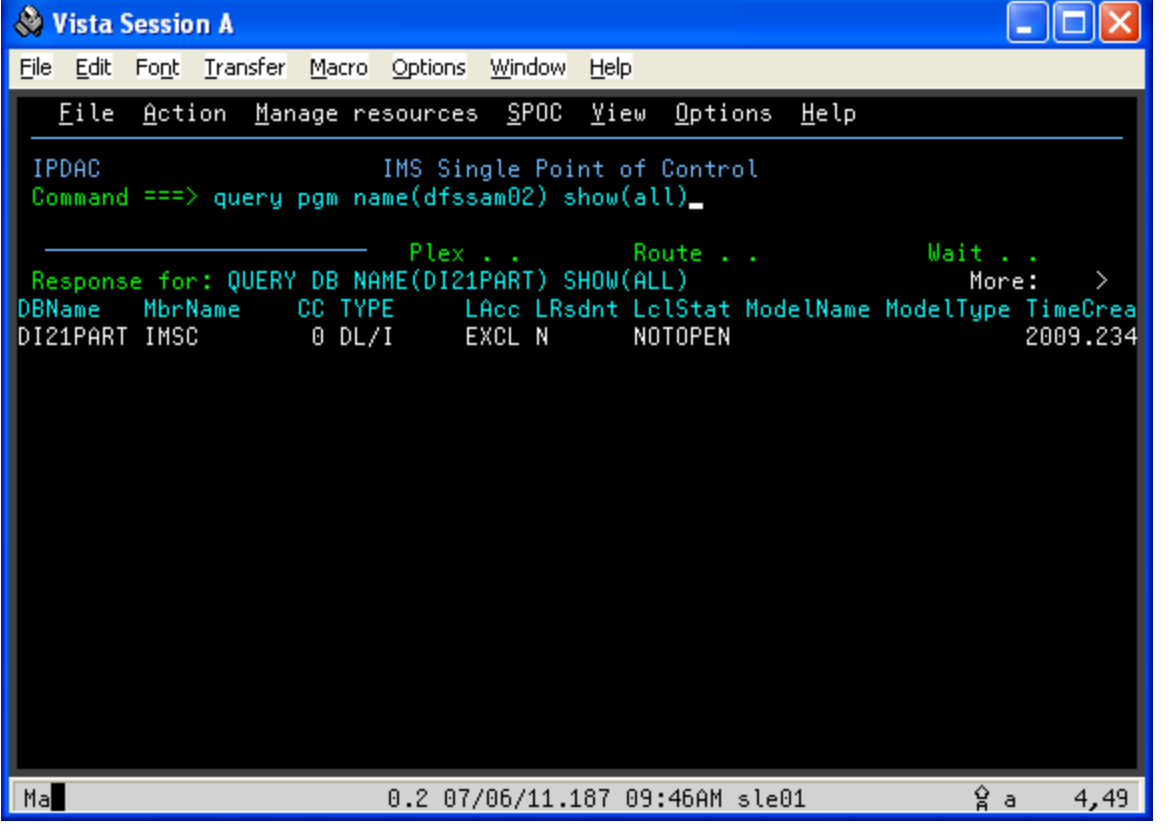

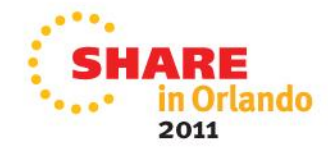

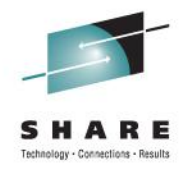

• Output; then display information about a transaction …

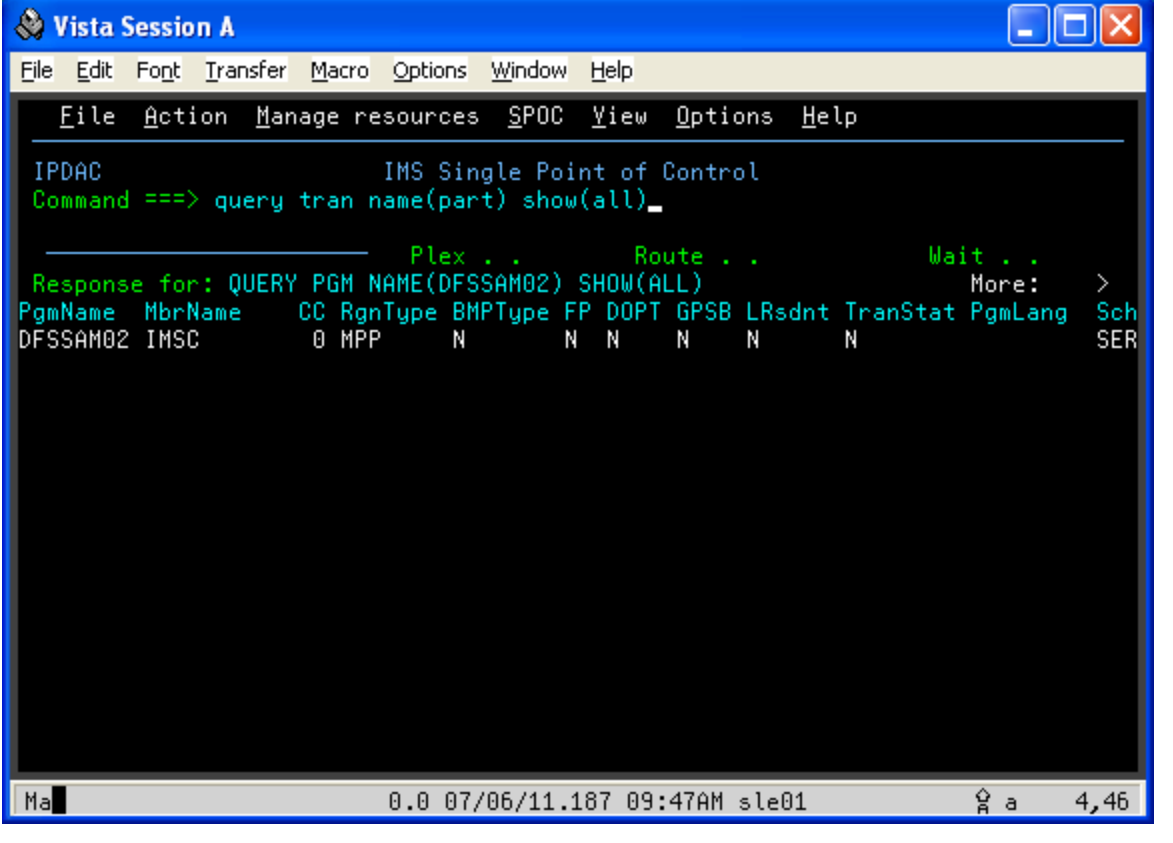

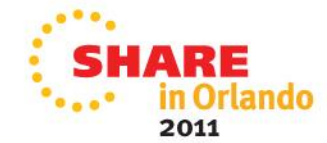

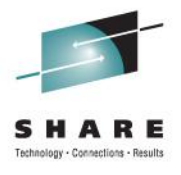

• Output; then display some invalid output …

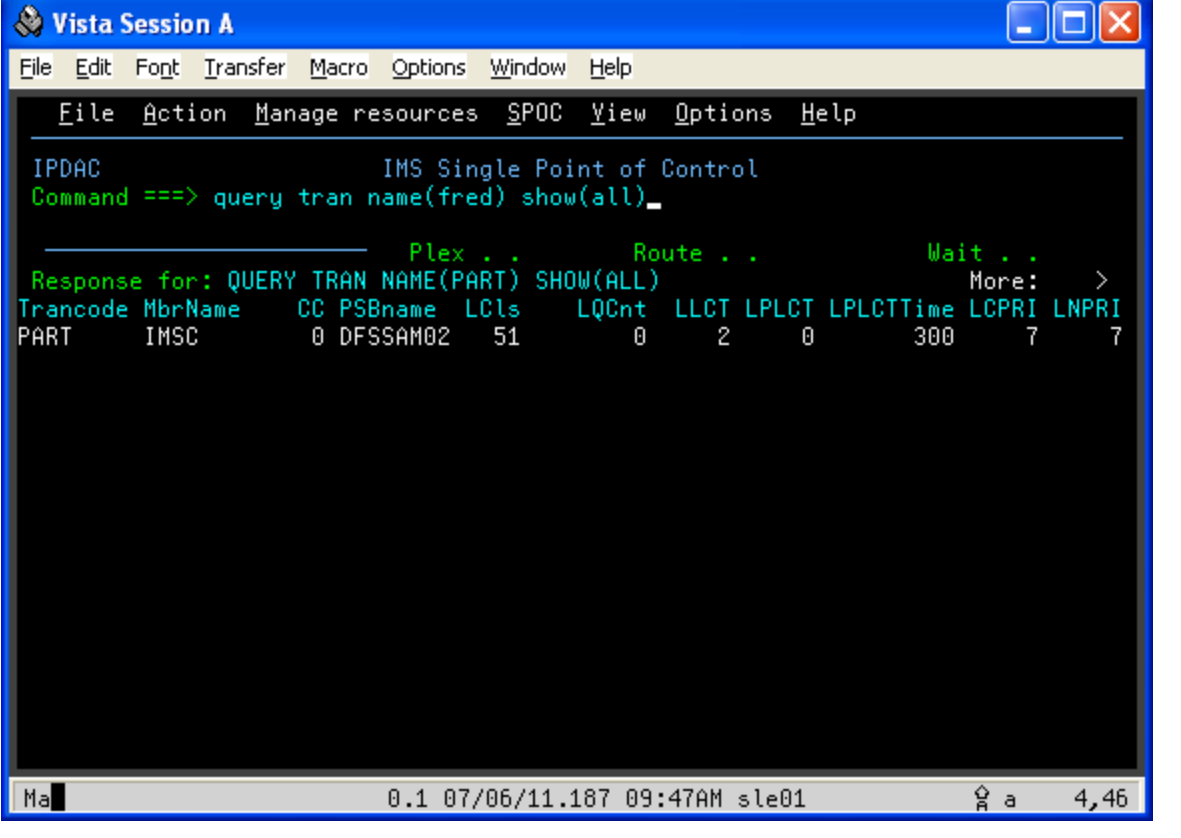

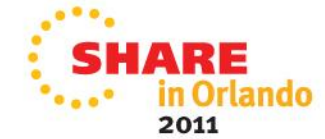

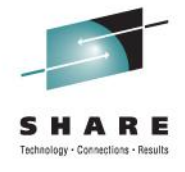

- Output
	- Next two slides show more details about the error

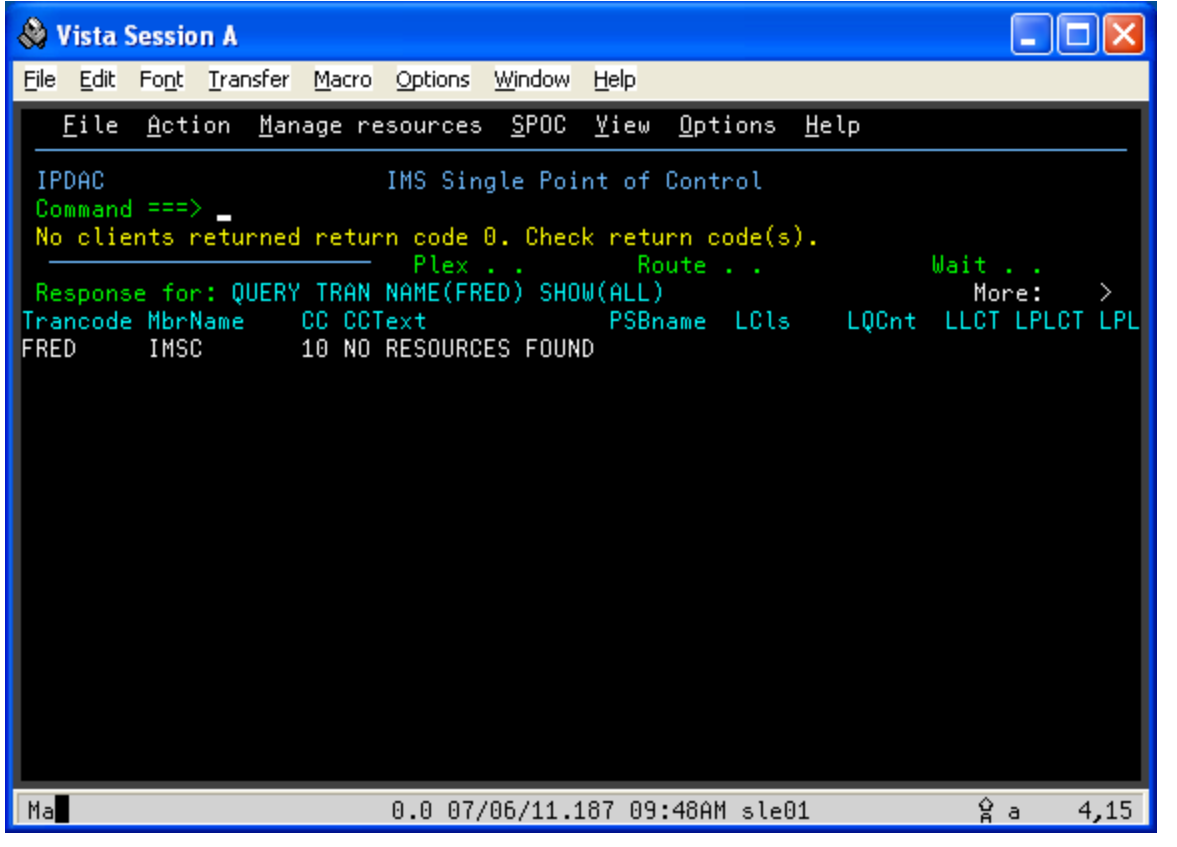

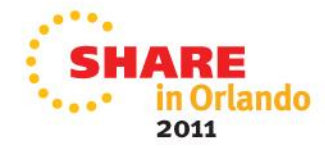

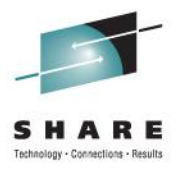

• Display command entry and log …

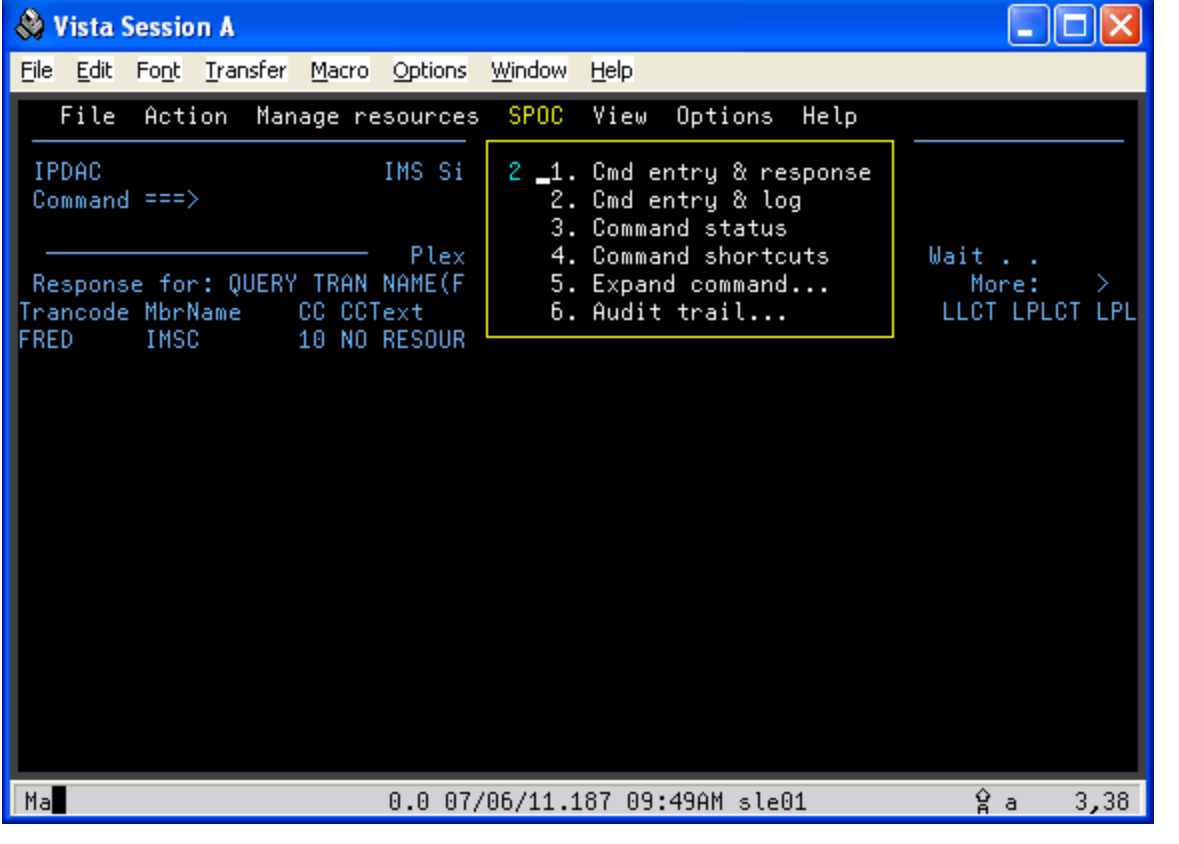

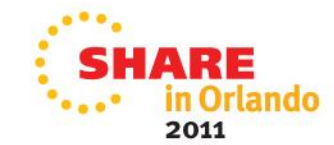

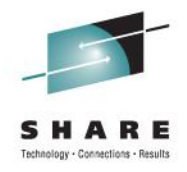

- Note the return and reason codes; two sets of them
	- First set is the OM return code and reason code
	- Second set is the QUERY return code and reason code

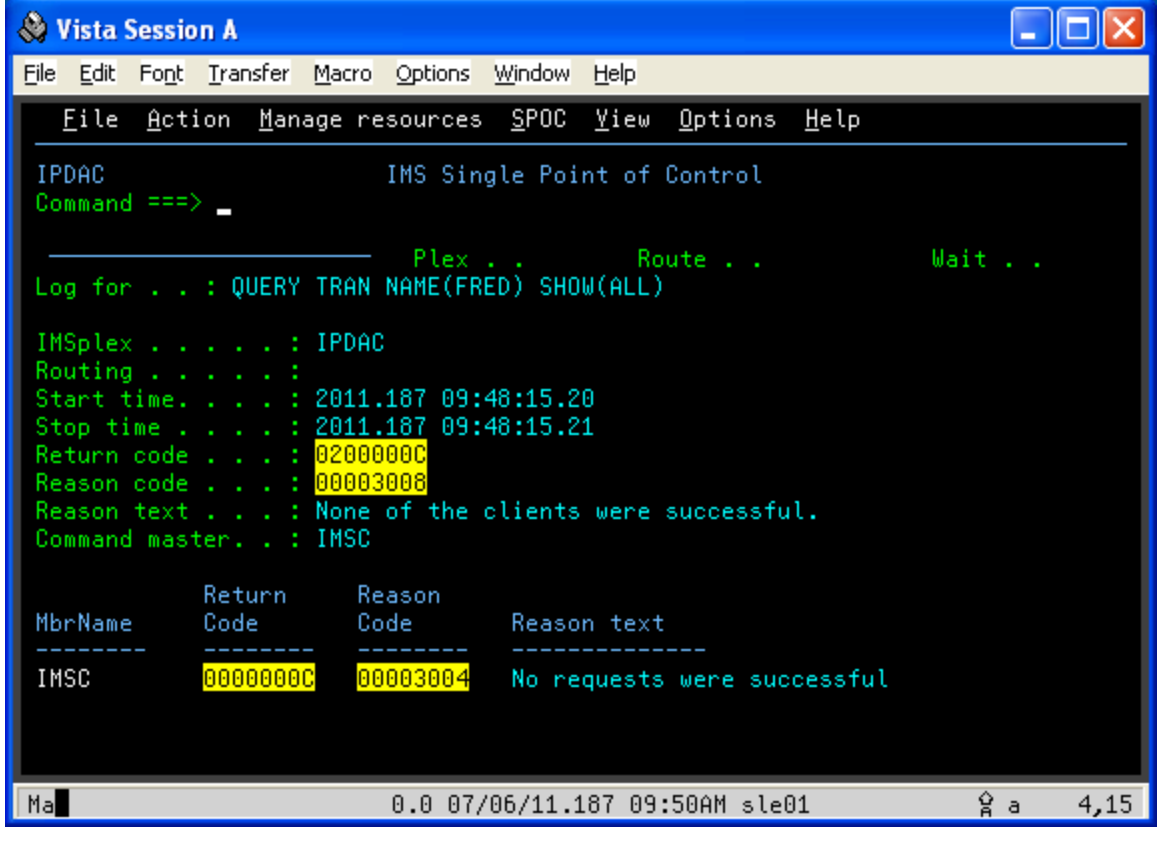

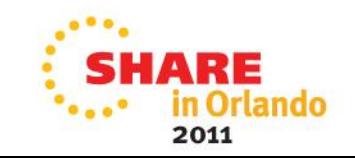

# **DRD Overview**

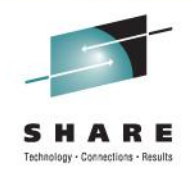

- Enabled via IMS PROCLIB member DFSCGxxx
	- MODBLKS=DYN
- Implemented using type-2 commands
- Eliminates the need for a MODBLKS sysgen
- MODBLKS "enhanced" by Resource Definition Data Sets
	- Data is exported/imported to/from the RDDS
	- Exports: sysgen resources and dynamic create/update resources
	- Imports: done at cold start or via the IMPORT command
	- Analogous to a checkpoint dataset for the type-2 commands
- Eventually could remove MODBLKS; just use RDDS
	- We've done this
- There are utilities that manage the RDDS
	- See the *IMS V11 System Utilities* manual

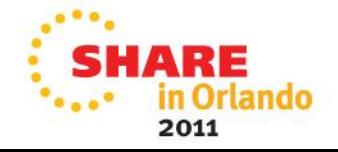

# **Type-2 Commands Used for DRD**

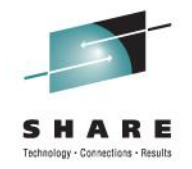

- Quick look at the format of type-2 commands and output
- Understand how to construct commands and interpret output
	- Output is in XML
- The *IMS V11 Commands* manuals document
	- Command syntax
	- Command output
	- Return codes, reason codes, and completion codes
- The XML output is also documented in the *IMS V11 System Programming APIs* manual
	- See Chapter 9

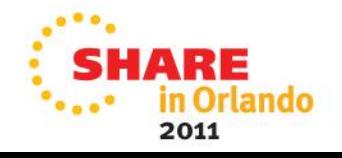

# **Type-2 Commands Used for DRD**

- Documented in *IMS V11 Commands, Volumes 1, 2*
- CREATE, DELETE, UPDATE
	- DB, PGM, TRAN
	- Also DBDESC, PGMDESC, RTC, RTCDESC, and TRANDESC
		- Not discussed here
- QUERY
	- Although not needed for DRD, useful for our implementation
- Syntax: <cmd> <type> NAME(<resource>) [<attributes>]
	- DELETE DB NAME(DI21PART)
	- UPDATE TRAN NAME(PART) SET(CLASS(1))
	- QUERY TRAN NAME(PART) SHOW(CLASS,MAXRGN)
- Command invocation
	- Output is in XML
	- May have a return code and reason code
	- May have a completion code
- Examples are shown following the CSL API macro slides

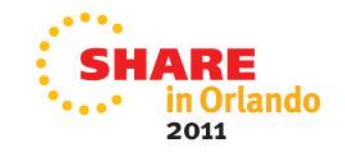

**Common Service Layer Application Programming Interface**

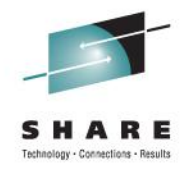

- Documented in *IMS V11 System Programming APIs*
	- Chapter 3. Writing a CSL client
	- Chapter 4. CSL automated operator program requests
	- Chapter 6. Writing a CSL OM client
	- Chapter 8. Writing a CSL SCI client
	- Chapter 9. CSL Operations Manager XML output
- Describes assembler macros used to perform the client functions
- Documents the SCI, OM, and RM return and reason codes
- Describes output returned for each request
	- Output is in XML

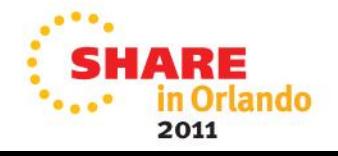

# **CSL API**

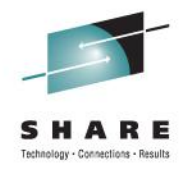

- We wrote a CSL SCI client that issues AOP requests
	- Called by RTDTRAN
	- More about our client appears in later slides
- Protocol requires that the client
	- SCI: Connect to SCI
		- Issue a command registration request to register as an AOP
		- Issue a ready request
	- OM: Issue the command and receive command output
	- User: Process command output
	- SCI: Release command output buffer
	- SCI: Disconnect from SCI
		- Quiesce
		- Deregister
- All of the above except the User bullet are done using CSL macros

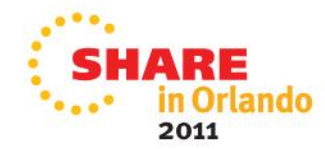

- **CSLSCREG** 
	- Register to SCI (connect with SCI)
- CSLSCRDY
	- Ready the member (IMSplex member) to SCI
- CSLSCBFR
	- Release storage allocated by SCI
- CSLSCQSC
	- Quiesce the member to SCI
- CSLSCDRG
	- Deregister the member from SCI (terminate the SCI connection)
- There are other SCI macros; we did not need them
- CSLOMCMD
	- Requests that an IMS command be issued (type-1 or type-2)

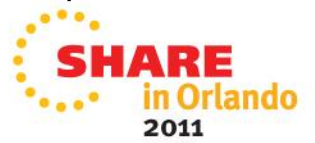

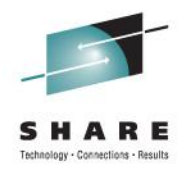

- Each macro invocation returns
	- A return code and a reason code
- Each macro has a DSECT request that generates equates needed by the macro invocation
- *System Programming APIs* documents the values
- Return code high order byte indicates the component that set the return code and reason code
	- X'00' IMS set the return and reason code
	- X'01' SCI set the return and reason code
	- X'02' OM set the return and reason code
	- X'03' RM set the return and reason code
- Examples shown later

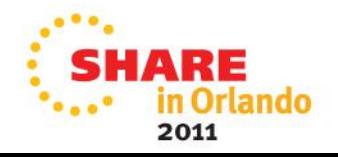

• The DSECTs

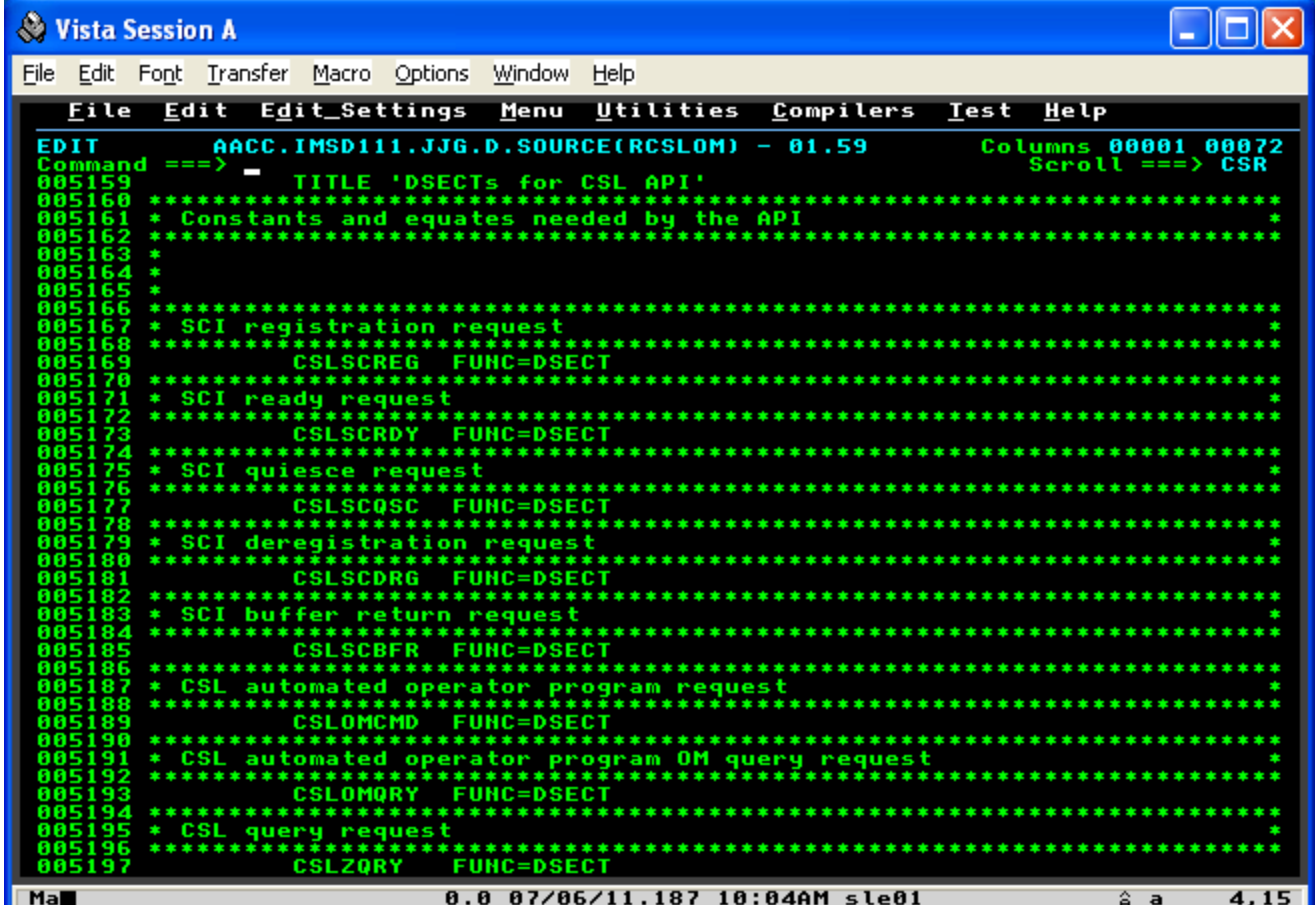

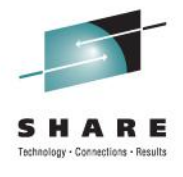

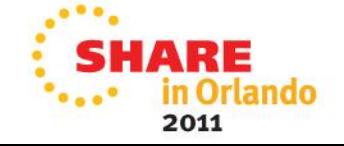

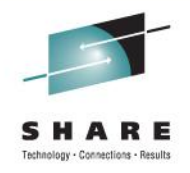

#### • DFSCMDRR

• While not needed, the DFSCMDRR macro in SDFSMAC contains equates for the return codes, reason codes, and completion codes for all IMS commands that are routed from OM

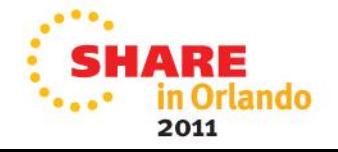

### **CSL API – the macros: CSLSCREG**

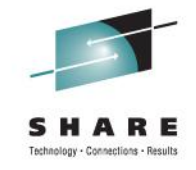

2011

• Excerpt from *System Programming APIs* manual

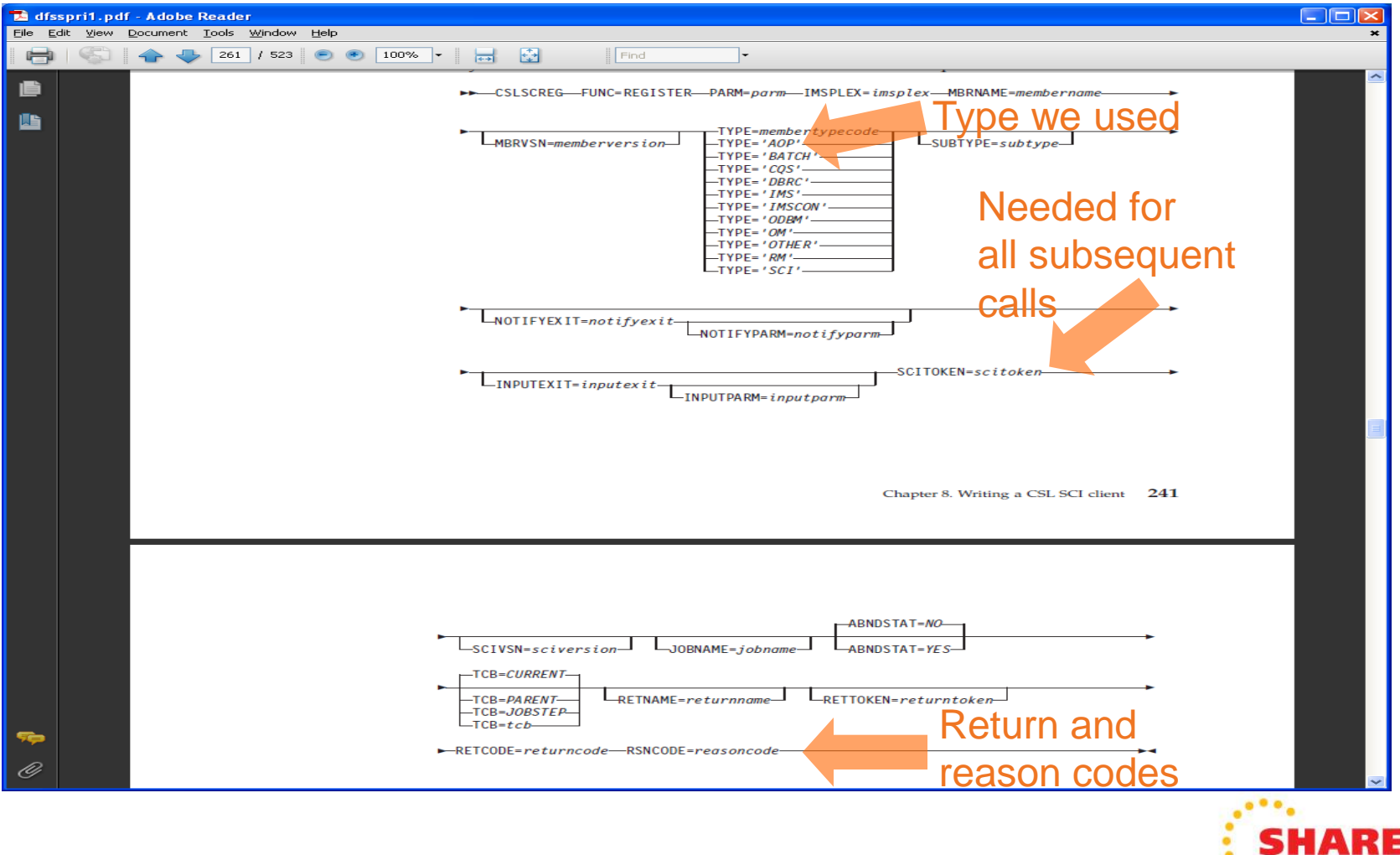

### **CSL API - register**

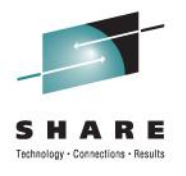

• CSLSCREG invocation

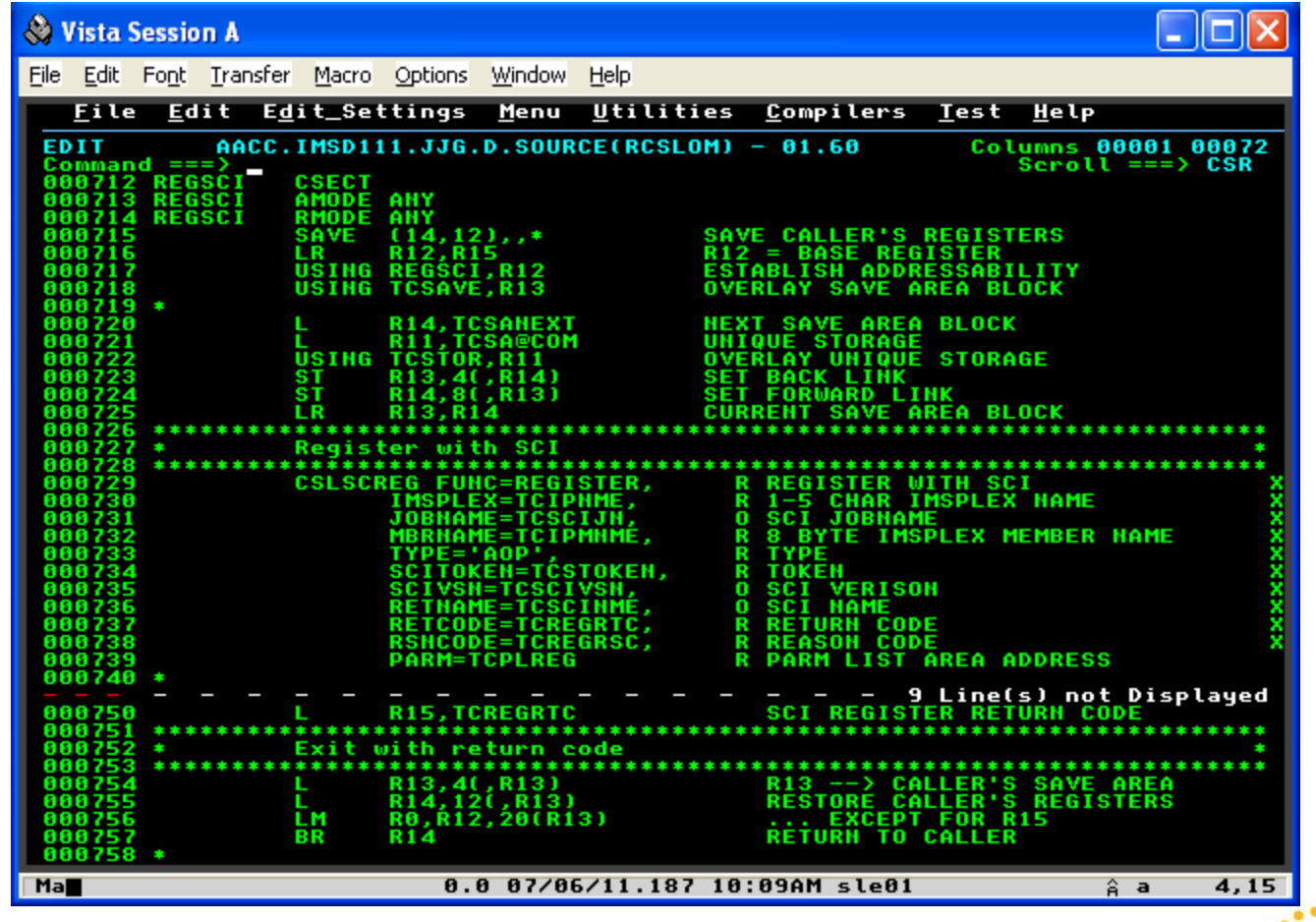

'lando 2011

#### **CSL API - ready**

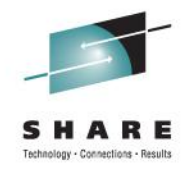

• CSLSCRDY invocation; note the SCITOKEN value on line 835

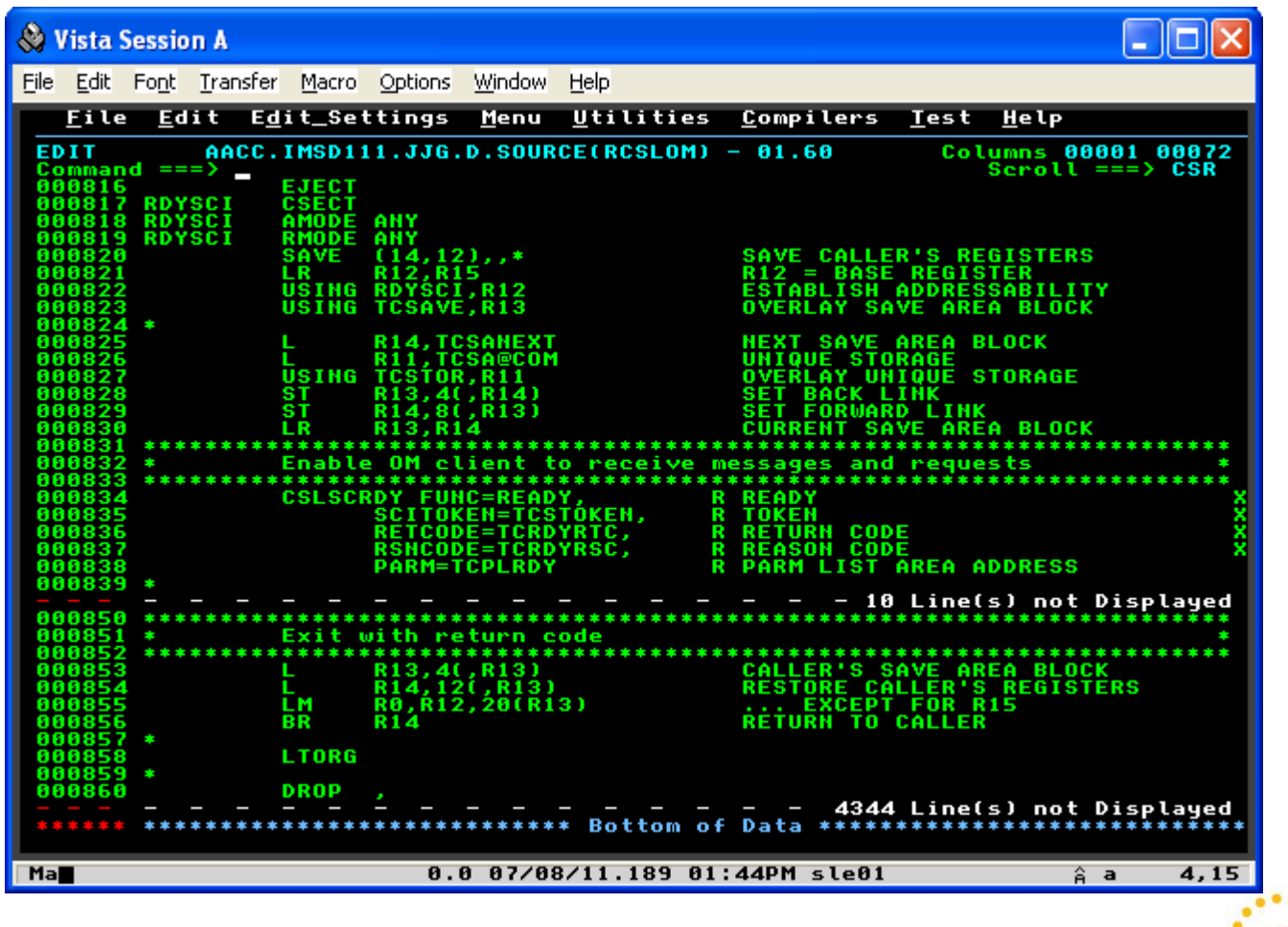

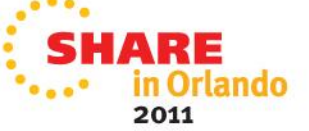

### **CSL API – issue command**

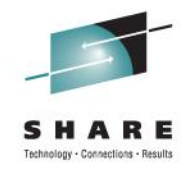

• CSLOMCMD invocation; note output values on lines 1098-99

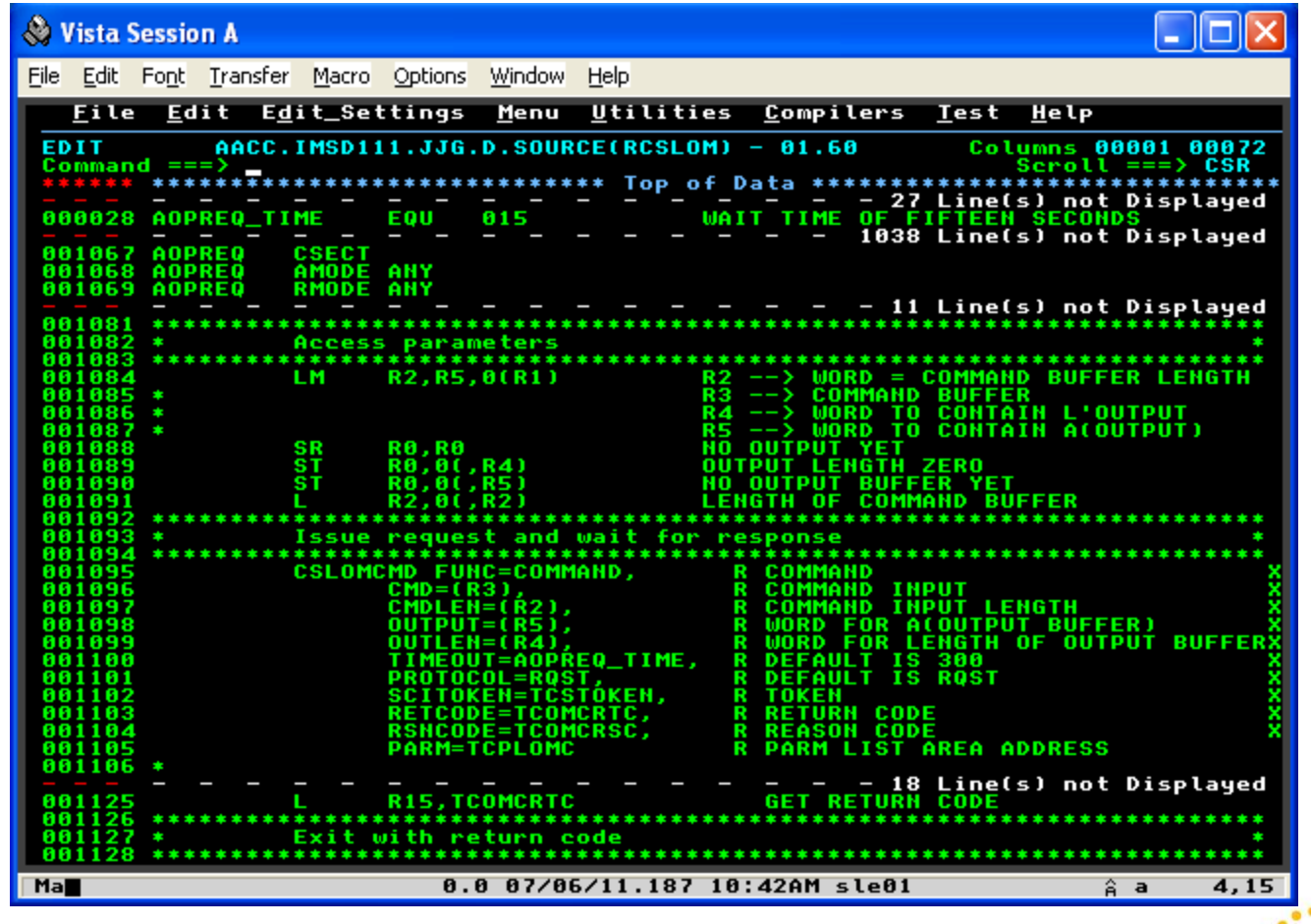

2011

### **CSL API – release buffer**

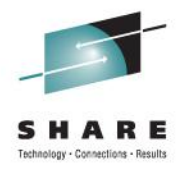

• CSLSCBFR invocation; release buffer

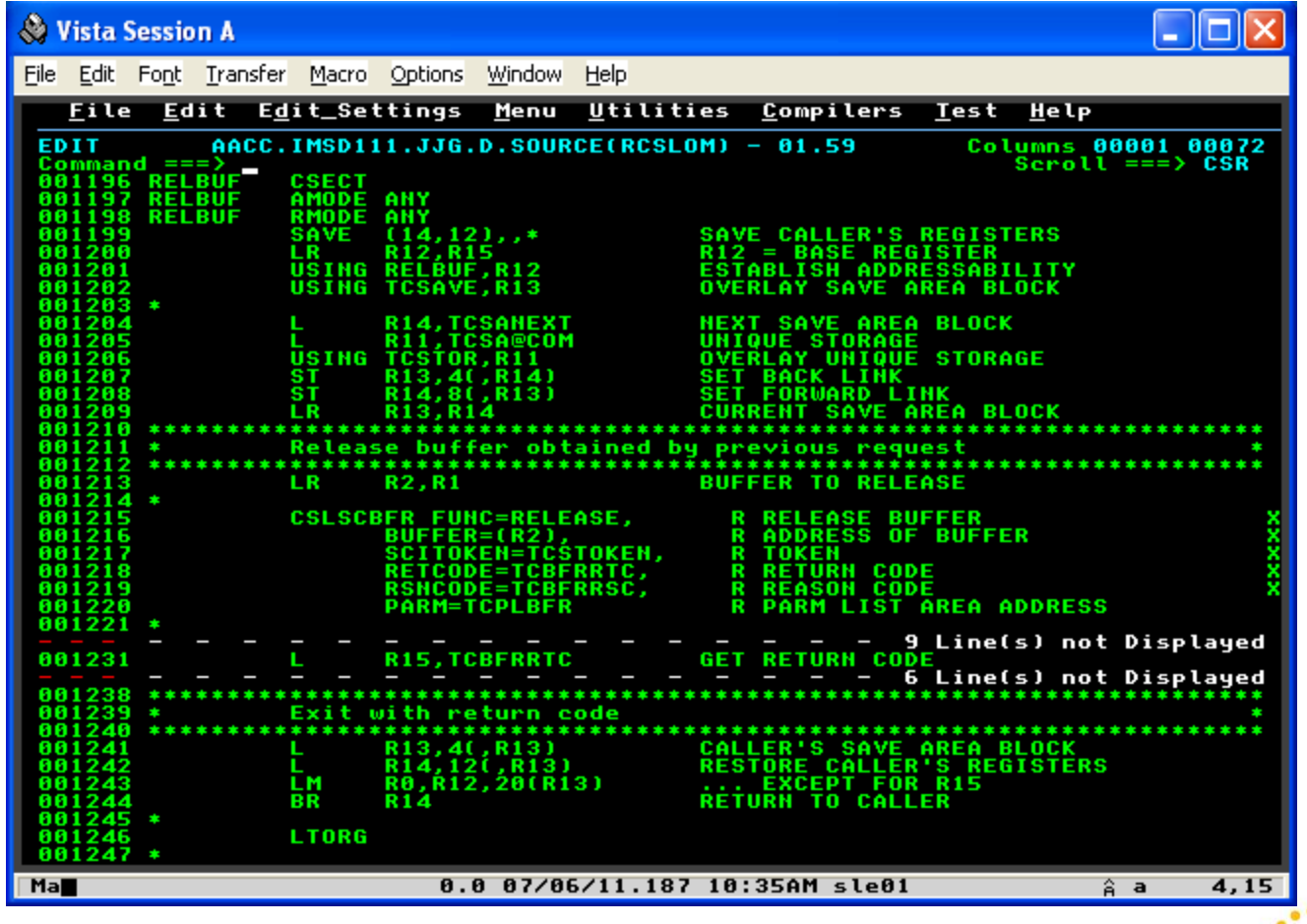

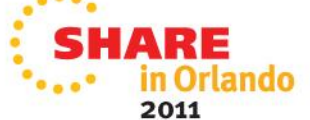

#### **CSL API - quiesce**

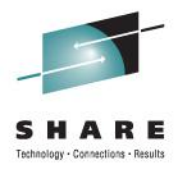

• CSLSCQSC invocation

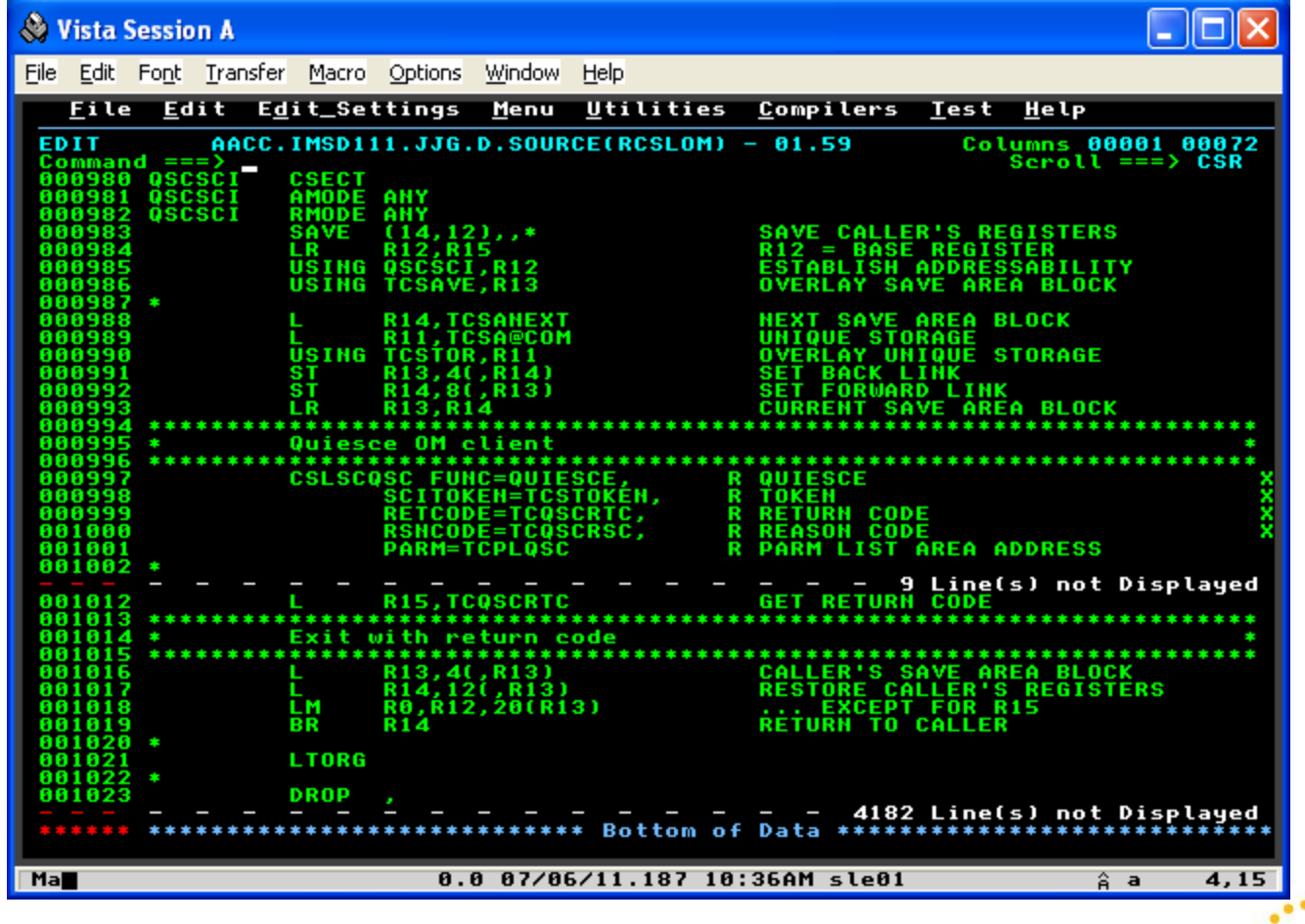

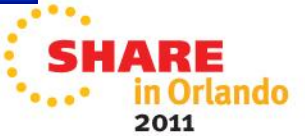

#### **CSL API - deregister**

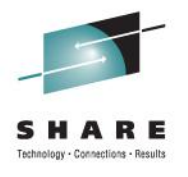

• CSLSCDRG invocation

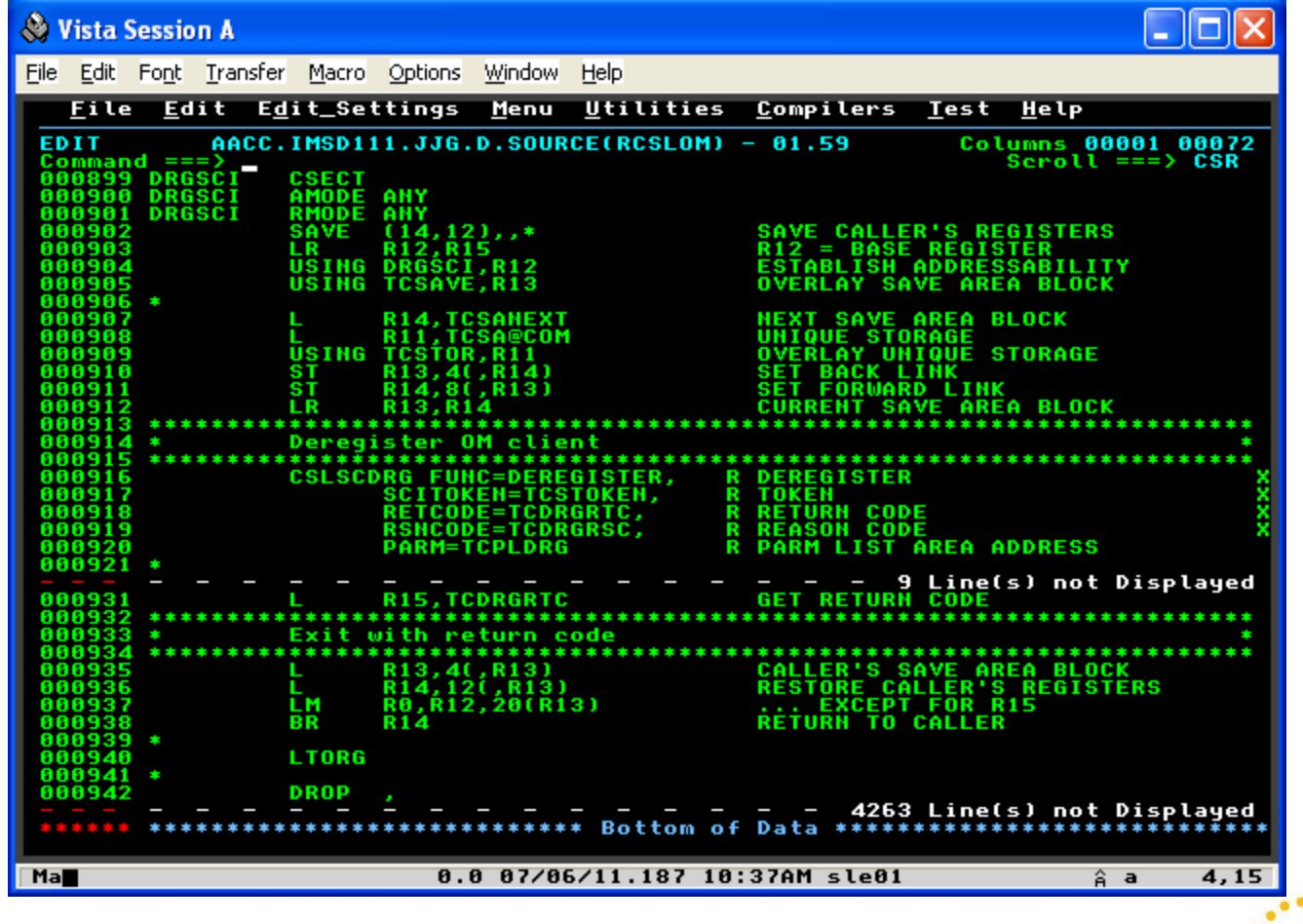

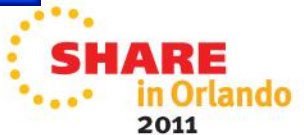

### **CSL API – CSLOMCMD sample output 1**

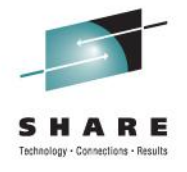

#### • Actual buffer from successful create database

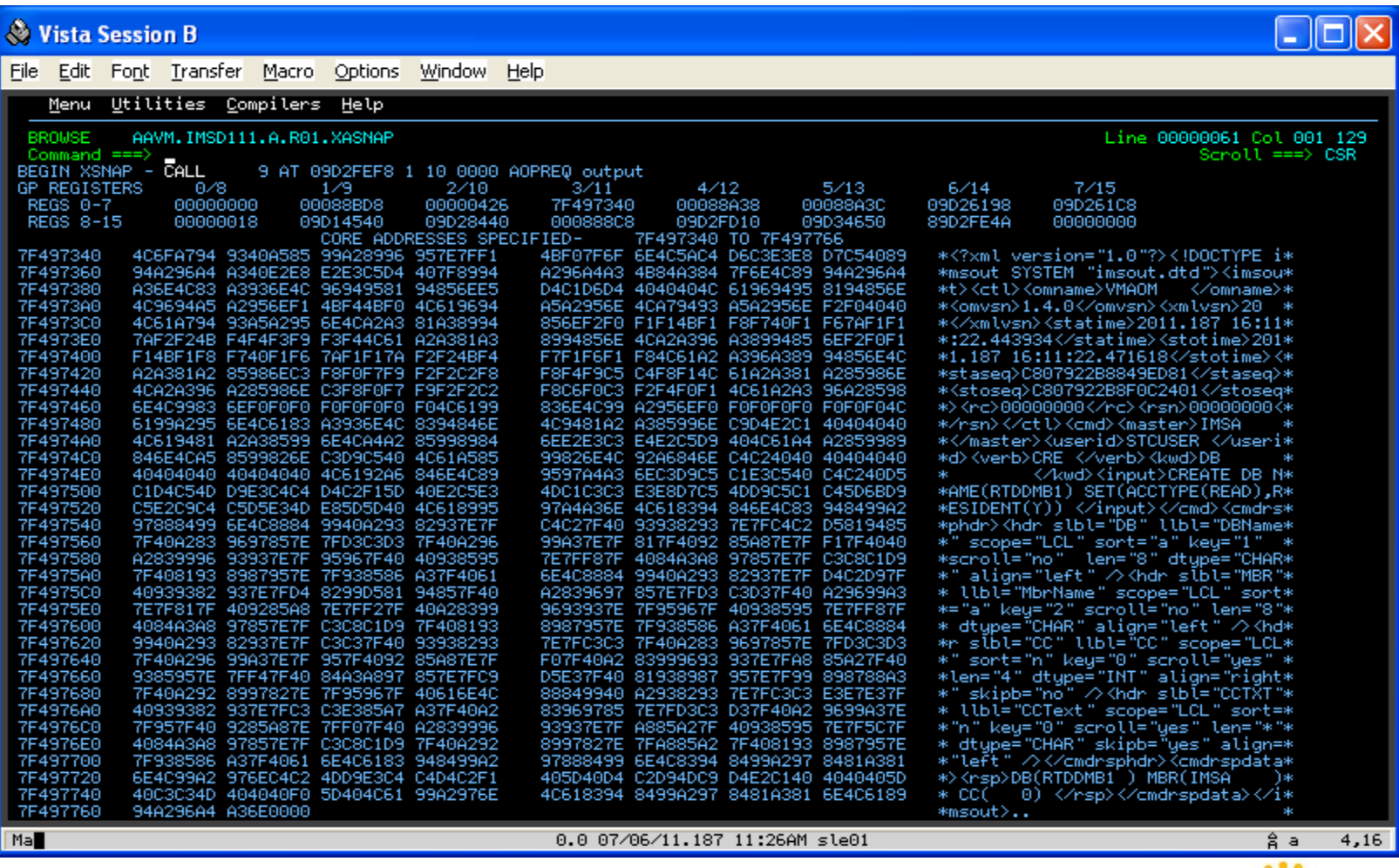

2011

# **CSL API – CSLOMCMD sample output 1 (edited)**

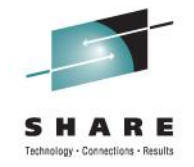

• Edited printable part of the returned buffer

code

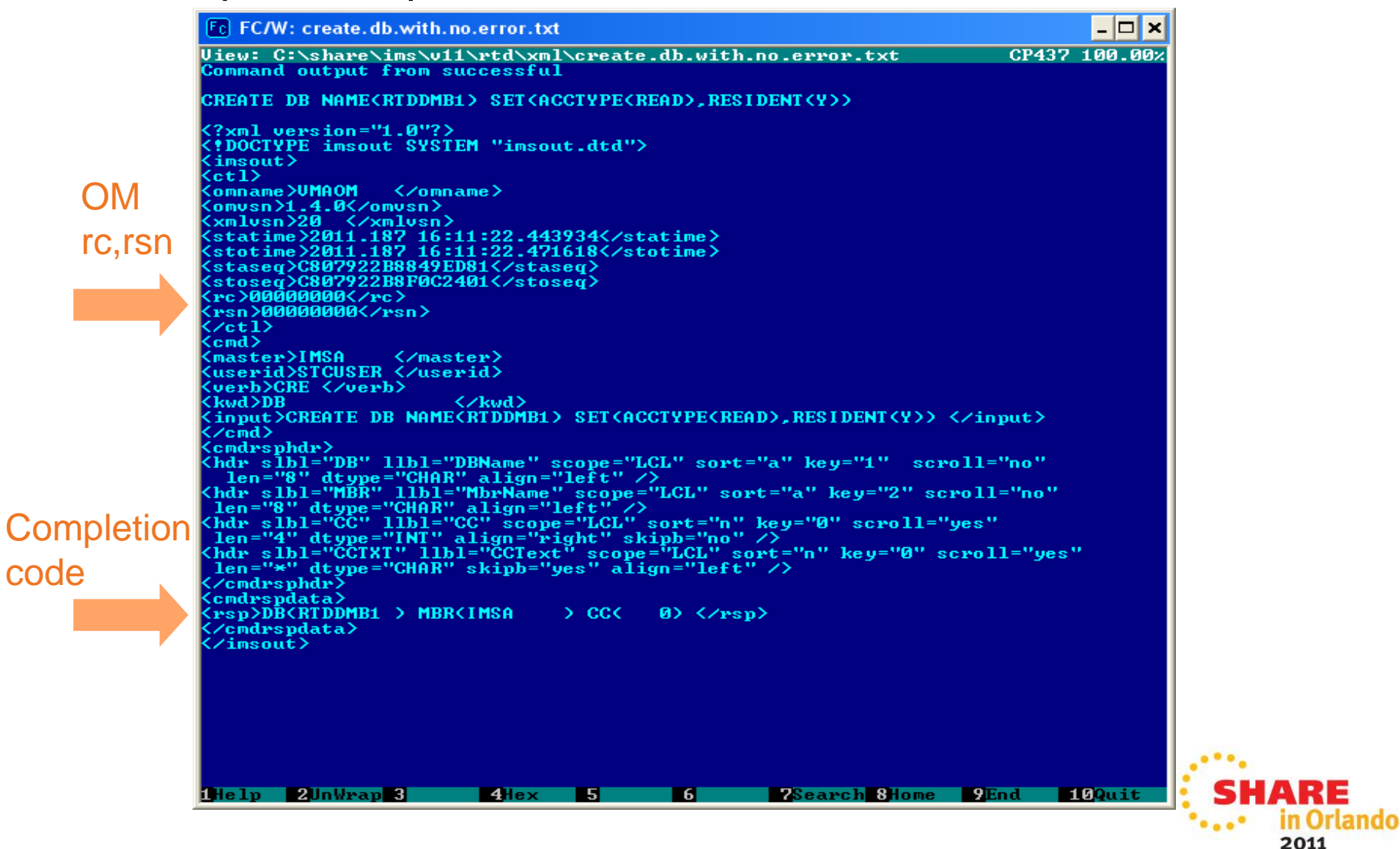

# **CSL API – CSLOMCMD sample output 2 (edited)**

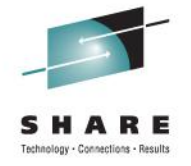

2011

• Unsuccessful delete database; edited returned buffer

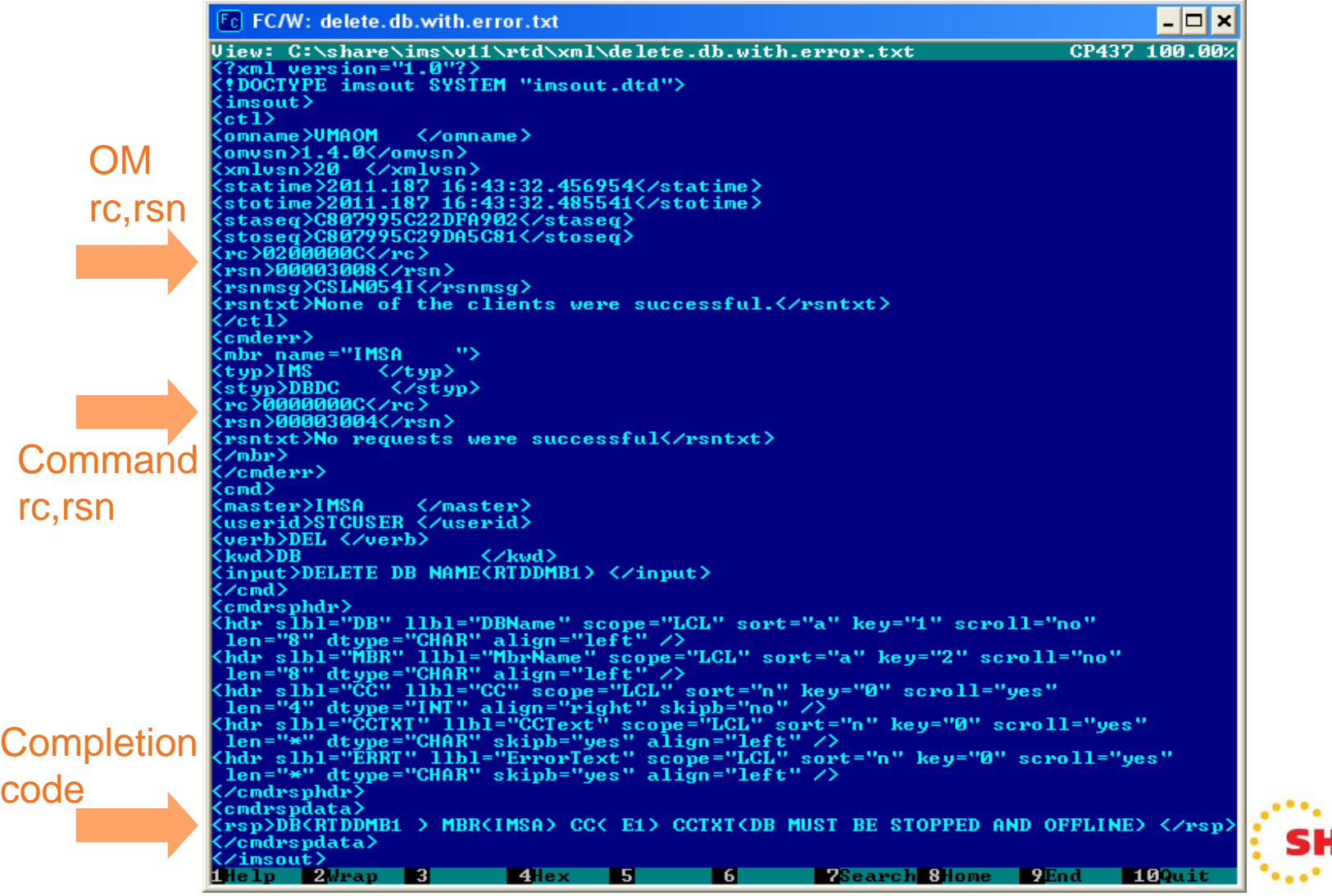

 $\Omega$ 

# **CSL API - summary**

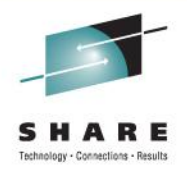

- Token returned by register request
- All subsequent invocations use the token
- All invocations receive a return code and reason code
- All macros, return and reason codes are documented in the *System Programming APIs* manual
- All XML output is documented in
	- *Command Reference* manuals
	- *System Programming APIs* manual
- Command security is required for non-authorized programs
	- Unless CSL OM runs with no security
	- Need something like DFSCCMD0 command authorization checking

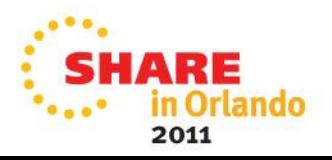

# **Implementation – describe environment**

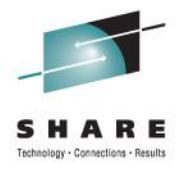

- TI's Real-Time Definition manages IMS ... with IMS!
	- Extension of using "/" commands
	- Implementation is via a transaction
- IMS V9 RTD transaction ran as a normal transaction
	- GU
	- Process input
		- Determine request (Add, Change, Delete; SMB, PDIR, DDIR)
		- Process the request
			- Some parts inline
			- Some parts in Control Region
			- Some parts in another TI specific address space
	- Insert output (to user transaction or input Iterm)
- IMS V10 goal
	- Replace "Process the request" (user modifications galore)
		- Replace with CSL API calls that issue type-2 commands

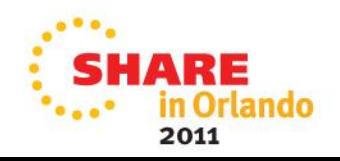

### **Implementation – describe environment …**

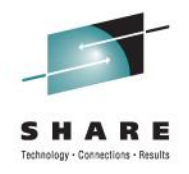

- CSL API is easy to use but is complex
- We decided to isolate all CSL API calls in a separate module
- Transaction calls the separate module
	- Analogous to an ASMTDLI call
	- Transaction knows nothing about the CSL API
		- Well, almost nothing
- There are new concepts the transaction needs to know
	- The type-2 commands
	- XML

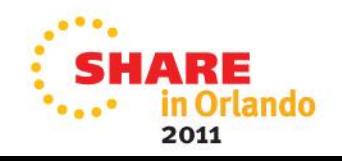

### **Implementation – describe environment …**

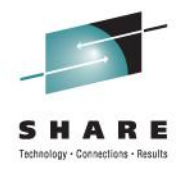

- The CSL API module
	- Provides an interface between the transaction and OM
	- Receives as input a type-2 command
	- Does all OM interaction using CSL macros
		- Initialize CSL OM (Register, Ready)
		- Issue the command
		- Copy returned output from CSL buffer to an obtained user buffer
		- Release CSL output buffer
		- Terminate CSL OM (Quiesce, Deregister)
		- Copy CSL return, reason codes, error message(s) to user area
- Application does not know about CSL or OM
	- Maybe a little: return and reason codes
	- Must "learn" a new language: XML

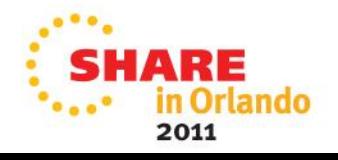

# **Implementation – describe environment (Ends)**

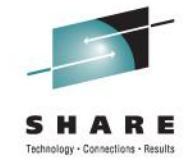

- Summary of IMS V10 (and beyond) transaction processing
	- GU
	- Decode input; determine function
	- Construct appropriate type-2 command
	- Call the "CSL API interface" with the request
	- Process the returned buffer and return code data
	- Release the returned buffer
	- Insert response to transaction or lterm
		- The response to the IRSREQ transaction is unchanged!
		- We will see examples of the lterm responses real soon

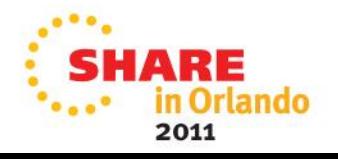

### **Sample transaction interactions**

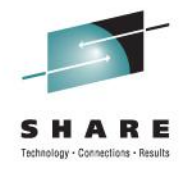

- First compare IMS V9 screens to IMS V10/V11 screens
	- IMS V9
		- Formatted screens
			- But uses a local modification!
	- IMS V10/V11
		- Unformatted screens

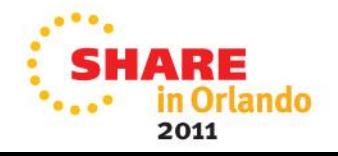

# **Sample transaction interactions: IMS V9 vs V11**

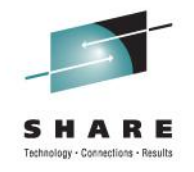

2011

• Initial screen; displayed by entering RTDTRAN

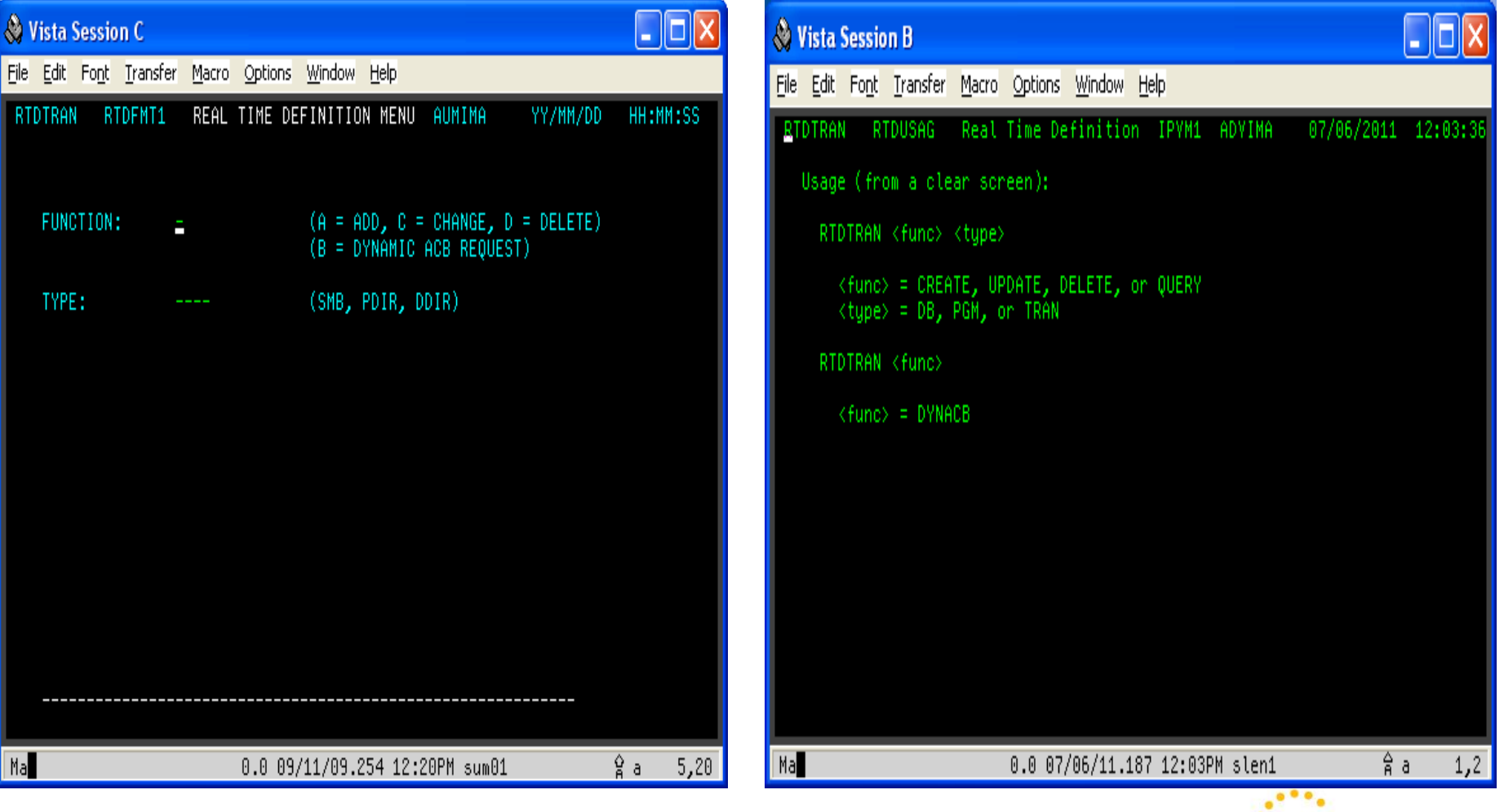

# **Sample transaction interactions: IMS V9 vs V11**

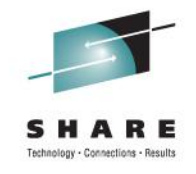

2011

• "Create transaction" input screen

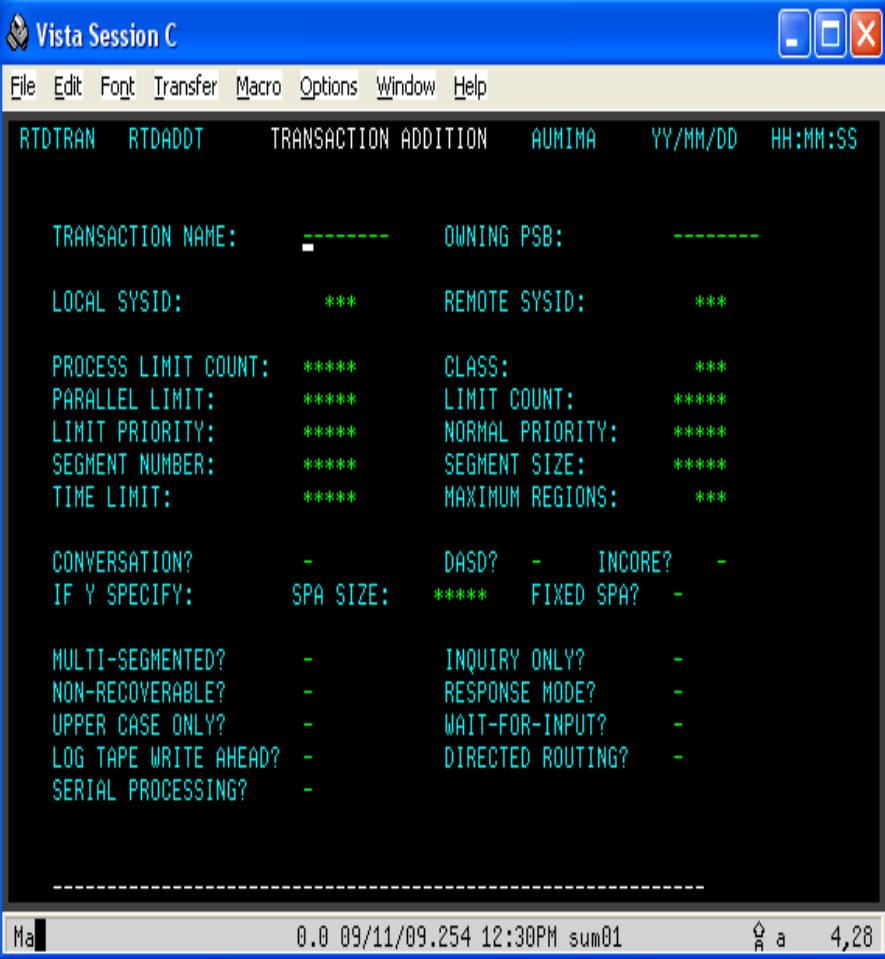

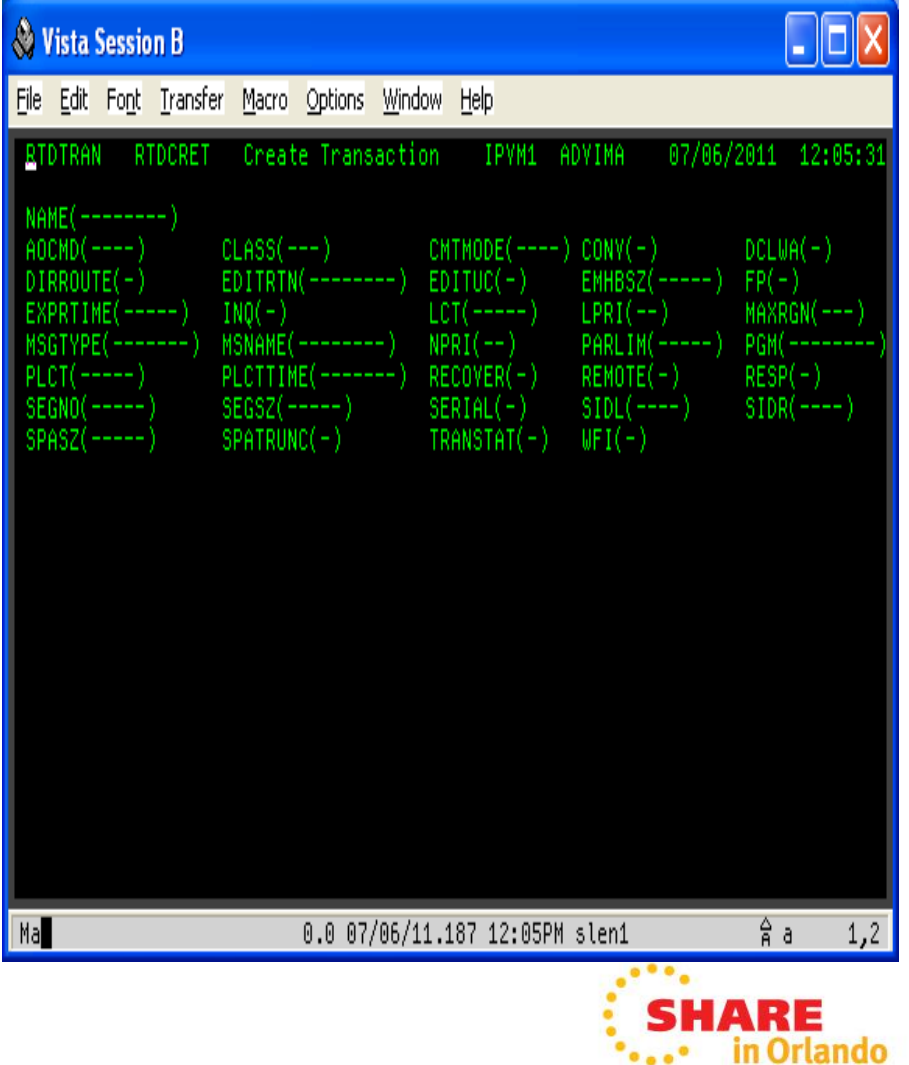

# **Sample transaction interactions: query database**

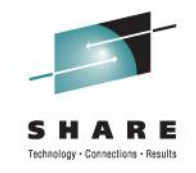

• RTDTRAN QUERY DB; fill in database name; Enter

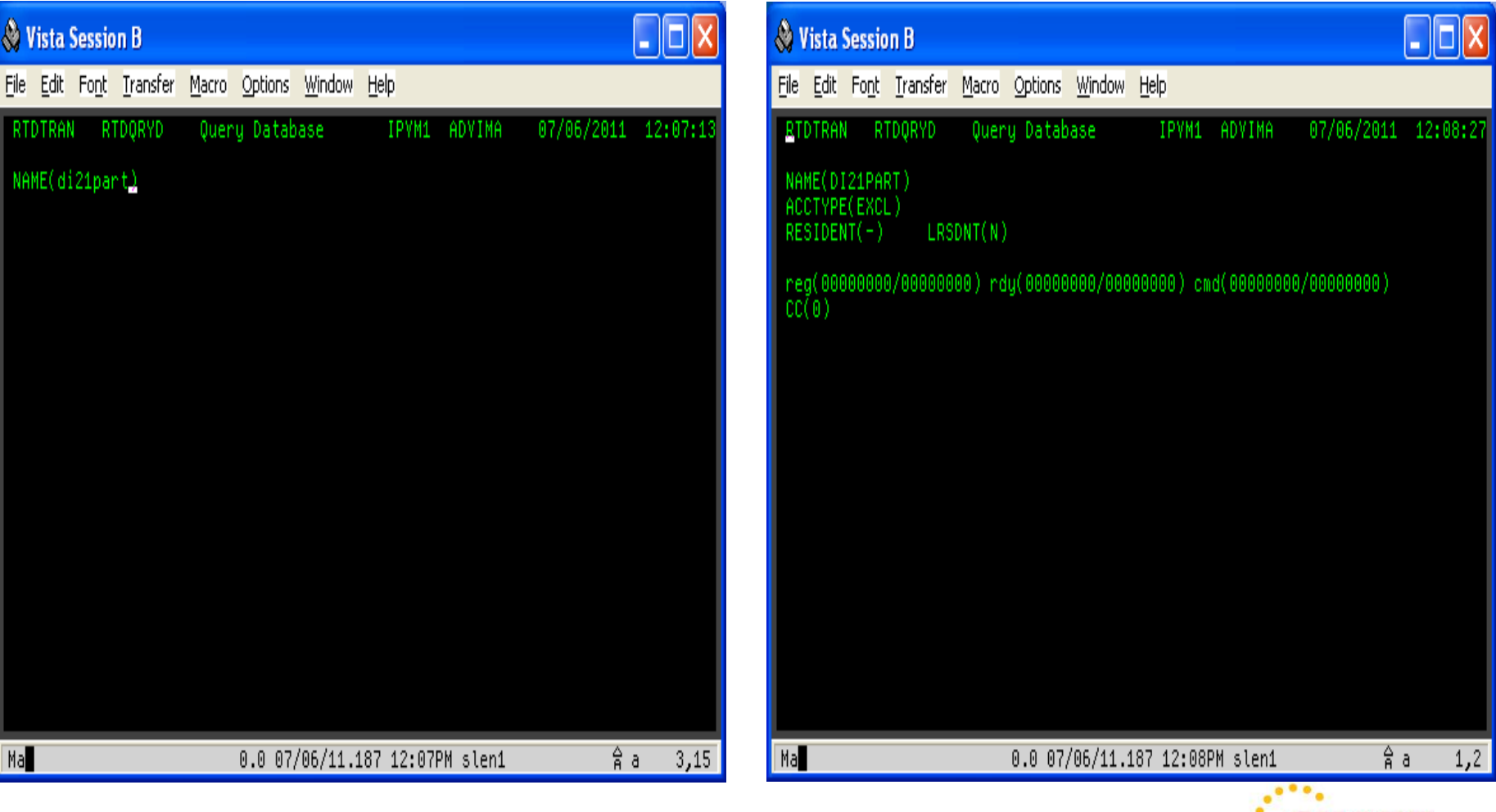

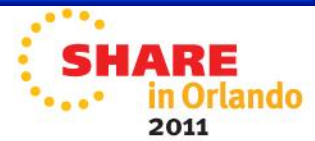

# **Sample transaction interactions: query program**

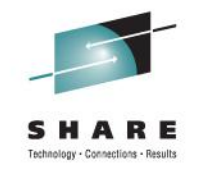

2011

#### • RTDTRAN QUERY PGM; fill in program name; Enter

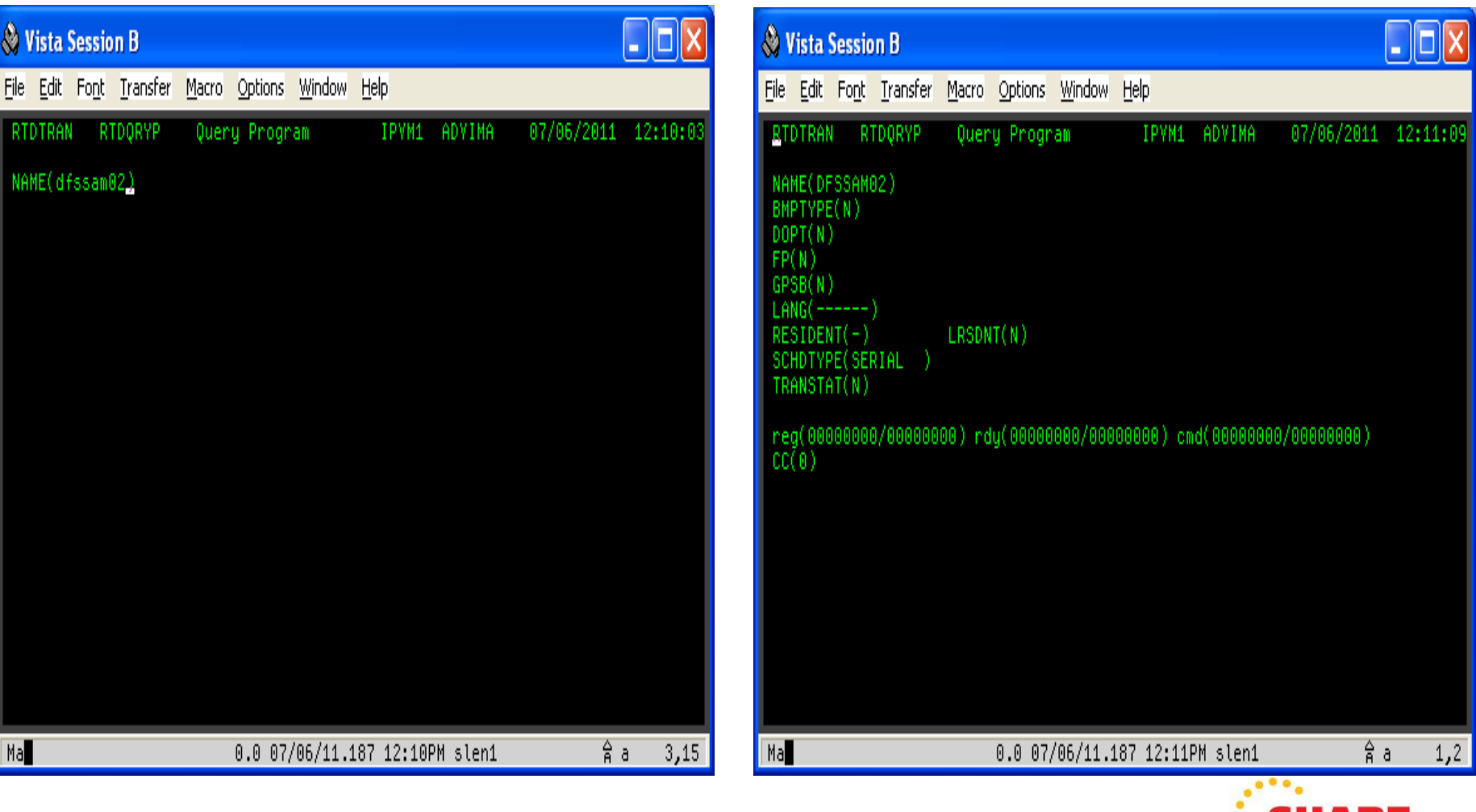

# **Sample transaction interactions: query transaction**

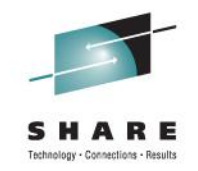

2011

#### • RTDTRAN QUERY TRAN; fill in transaction name; Enter

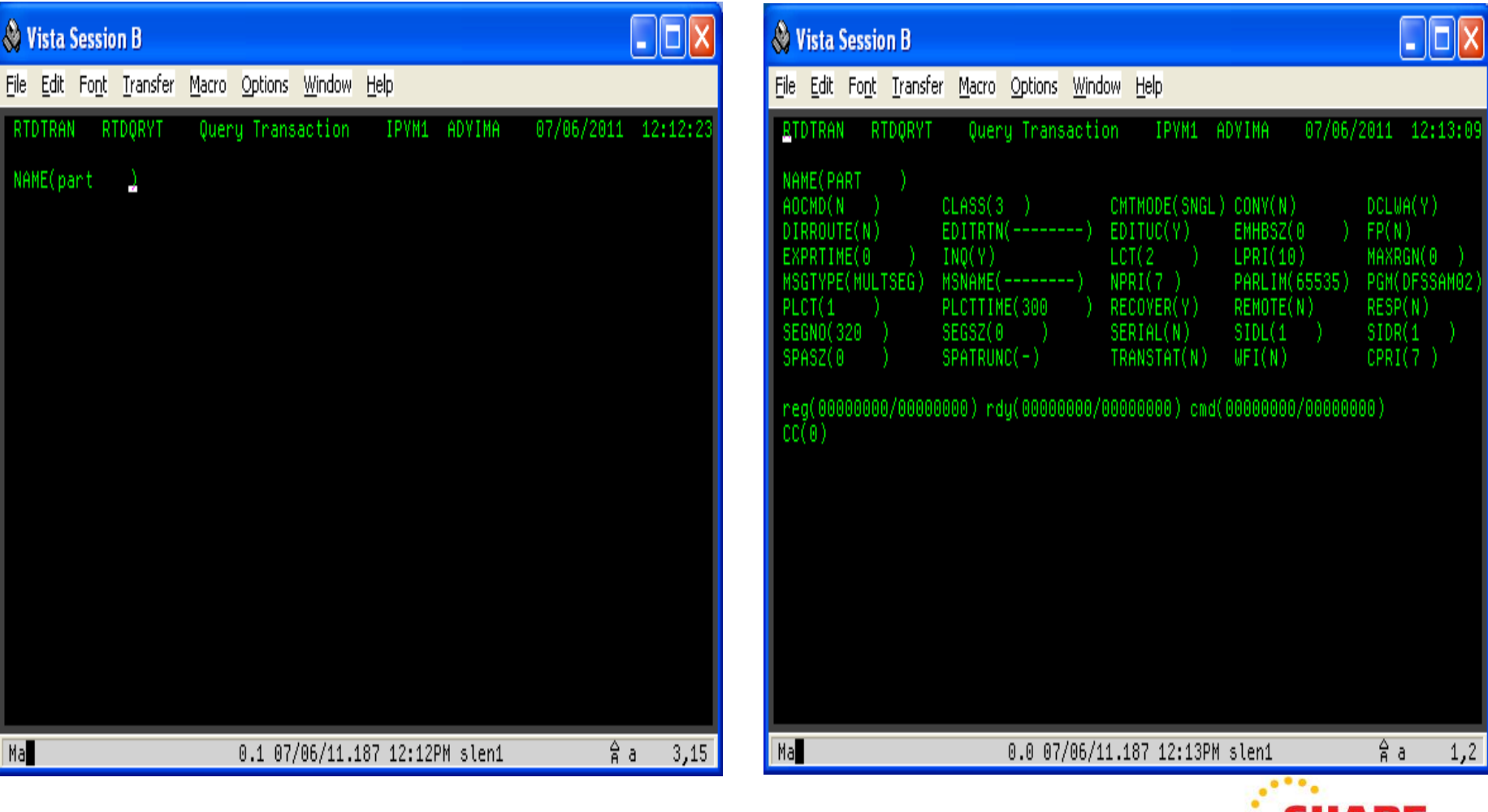

# **Sample interactions: successful create database**

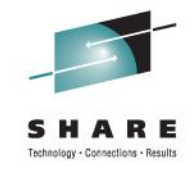

2011

• RTDTRAN CREATE DB; fill in fields; Enter

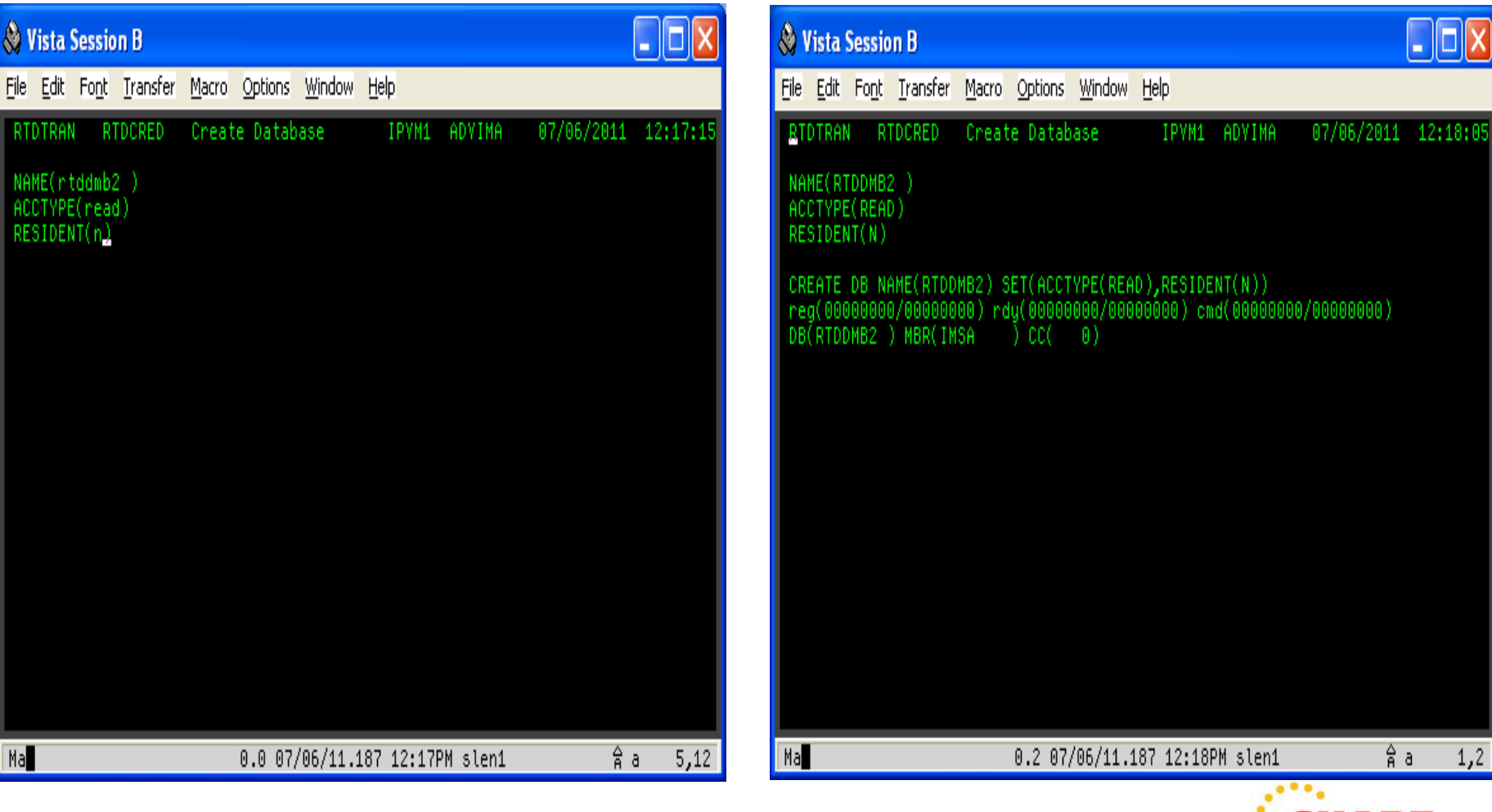

# **Sample interactions: checkpoint and export**

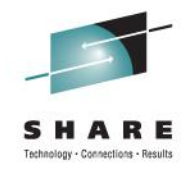

the contract of the contract of the contract of the contract of the contract of the contract of the contract of the contract of the contract of the contract of the contract of the contract of the contract of the contract o

in Orla 2011

• Take checkpoint; note z/OS console messages

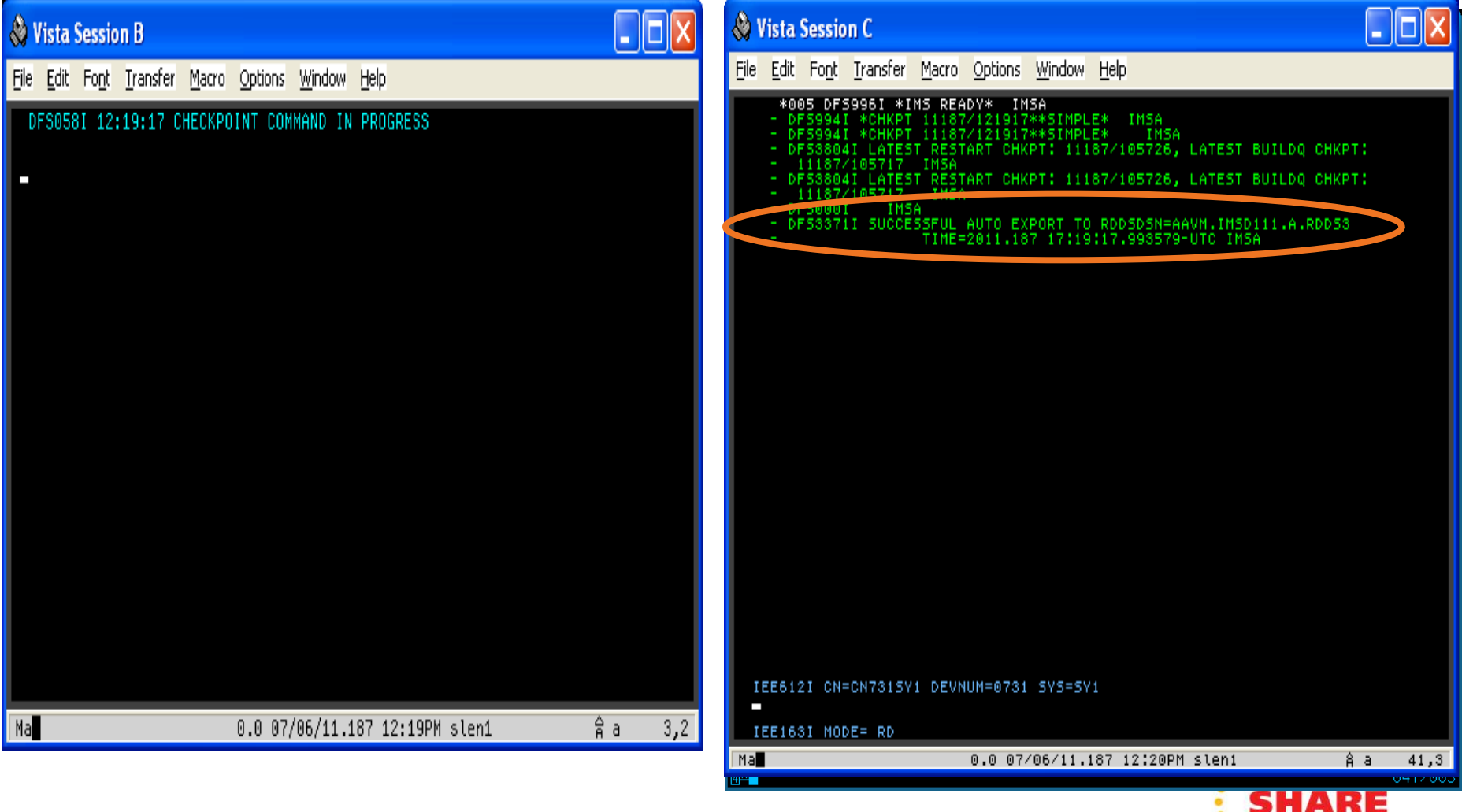

# **Sample interactions: verify create database**

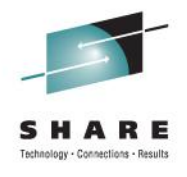

- Issue another query database to verify create
	- Note resident values

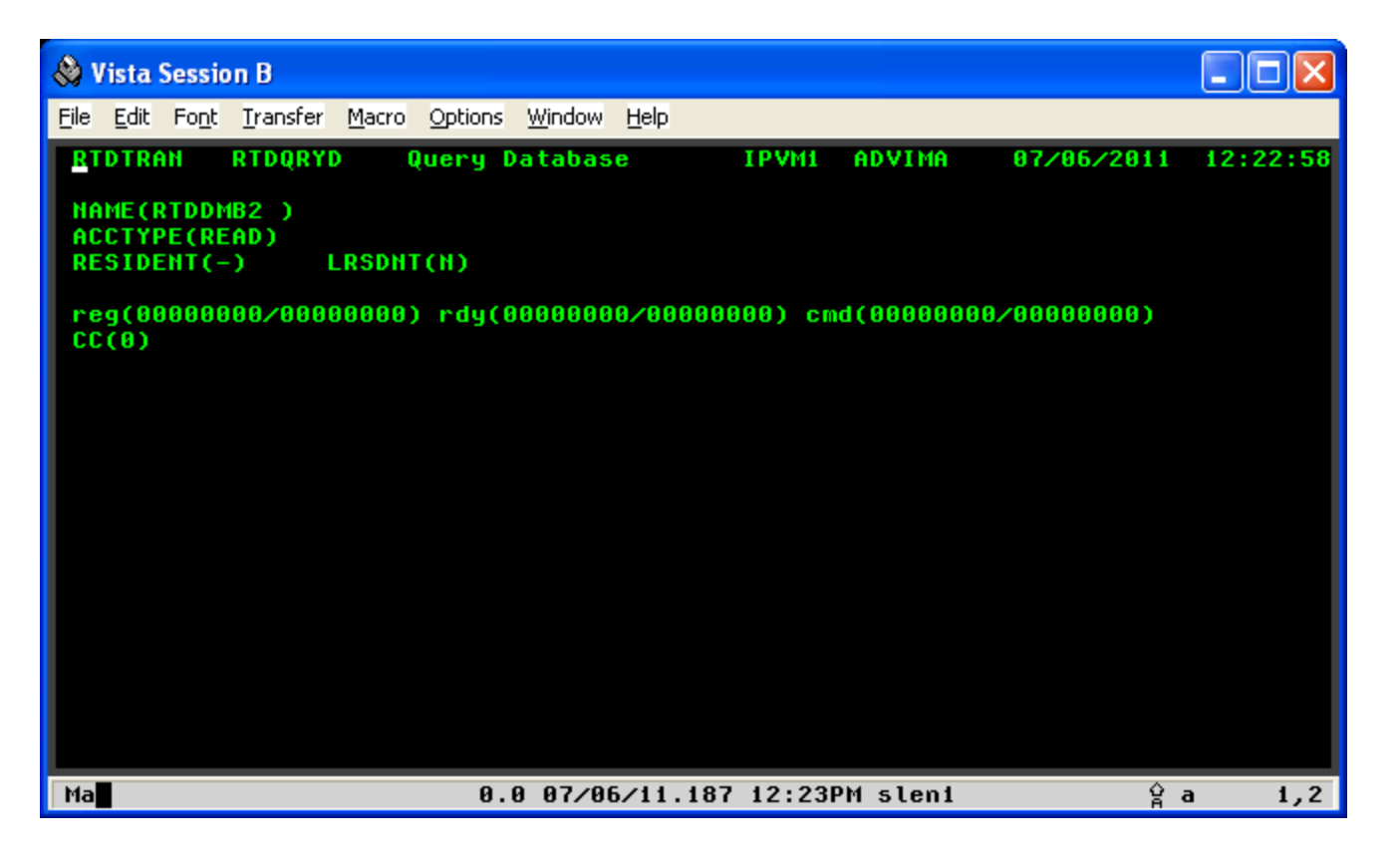

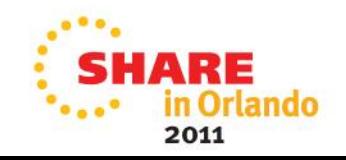

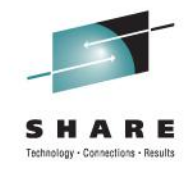

• RTDTRAN DELETE DB; fill in name; Enter

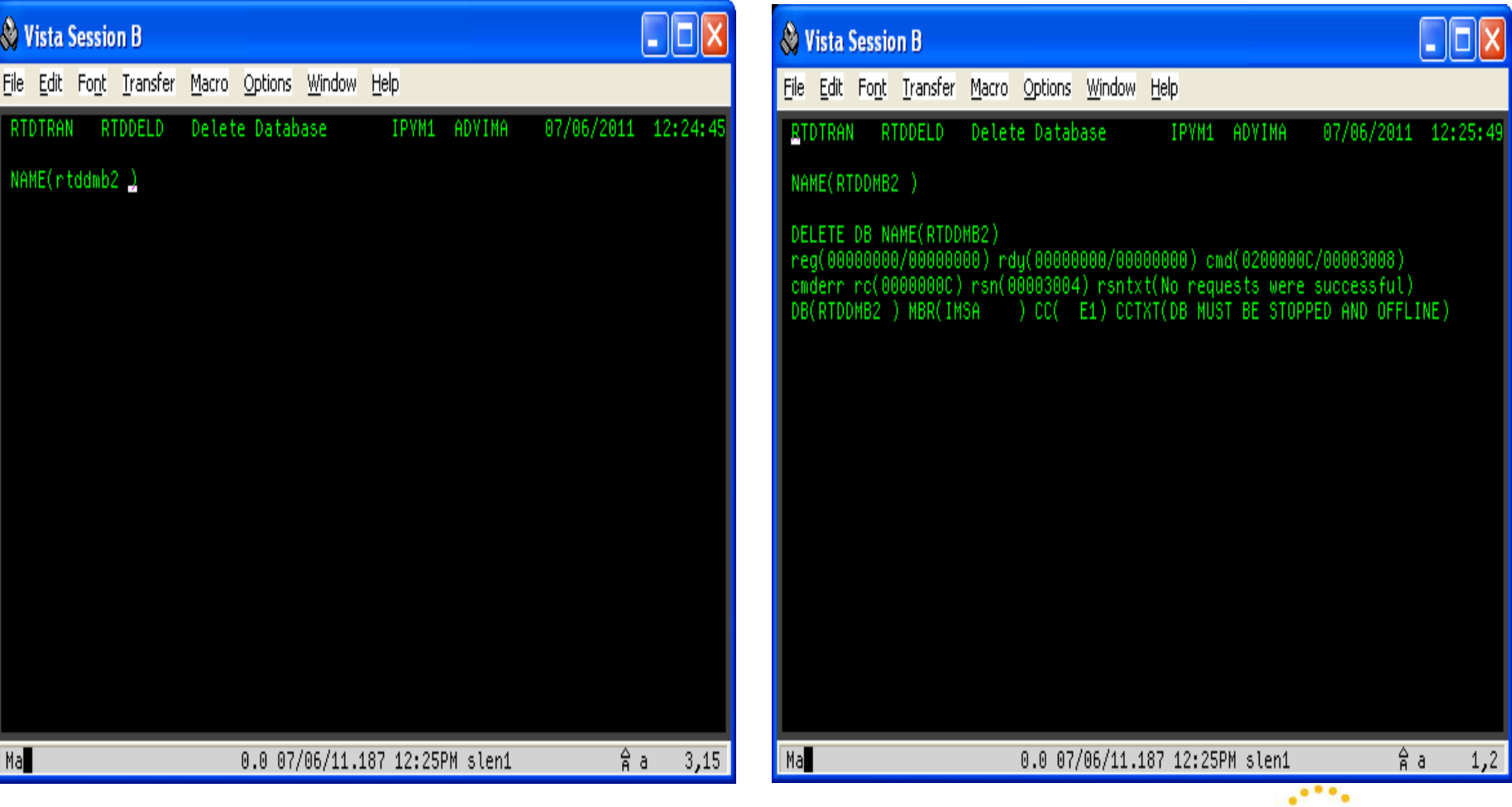

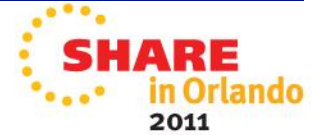

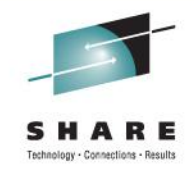

- The DELETE DB failed
- The CSLOMCMD invocation has a return code and reason code
- The DELETE DB invocation has a return code and reason code
	- It also has a completion code
- CSLOMCMD
	- *System Programming APIs* documents values
	- Return/reason code X'0200000C/00003008'
		- Return code high byte X'02' means OM set the values
- DELETE DB
	- *Command Reference Volume 1* documents values
	- Return/reason code X'0000000C/00003004'
	- Completion code X'E1'

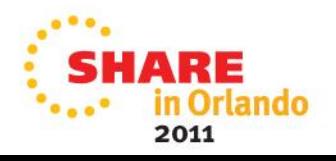

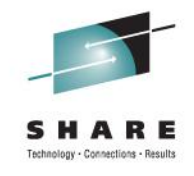

2011

• RTDTRAN DELETE PGM; fill in name; Enter

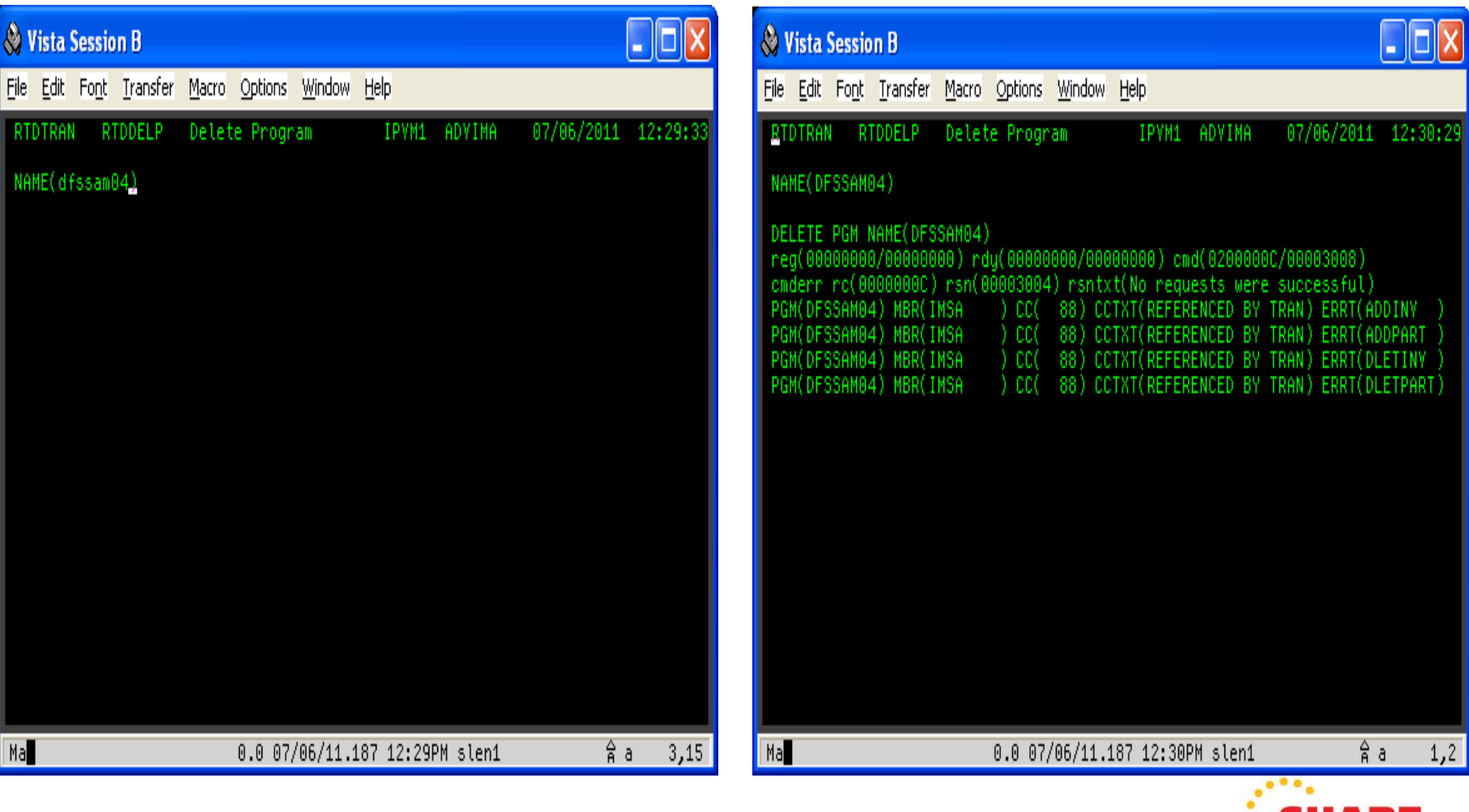

• Returned buffer (hard to read!)

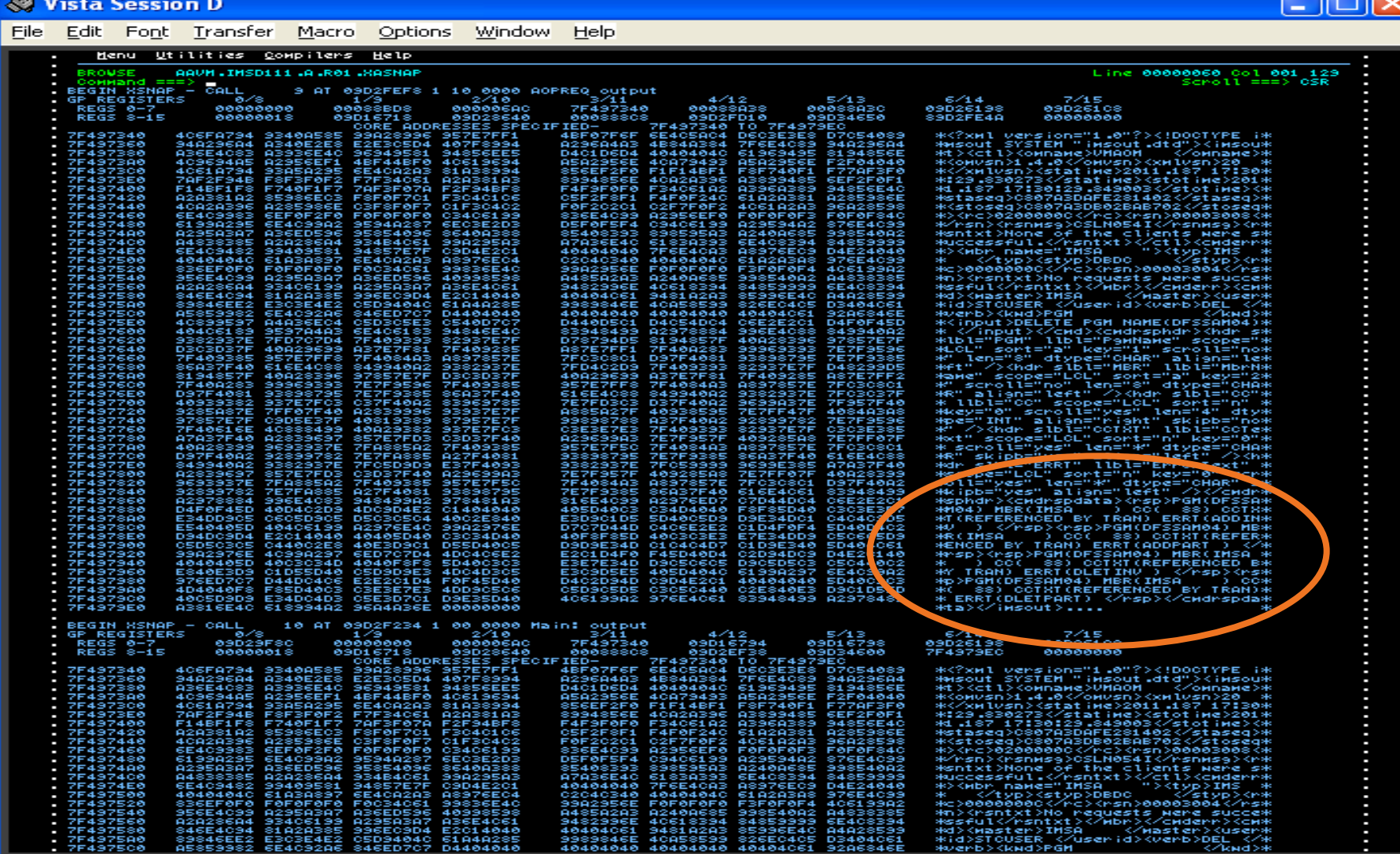

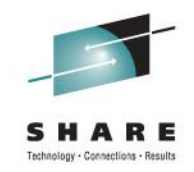

 $4,21$ 

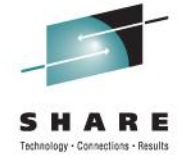

2011

• Edited printable part of the returned buffer

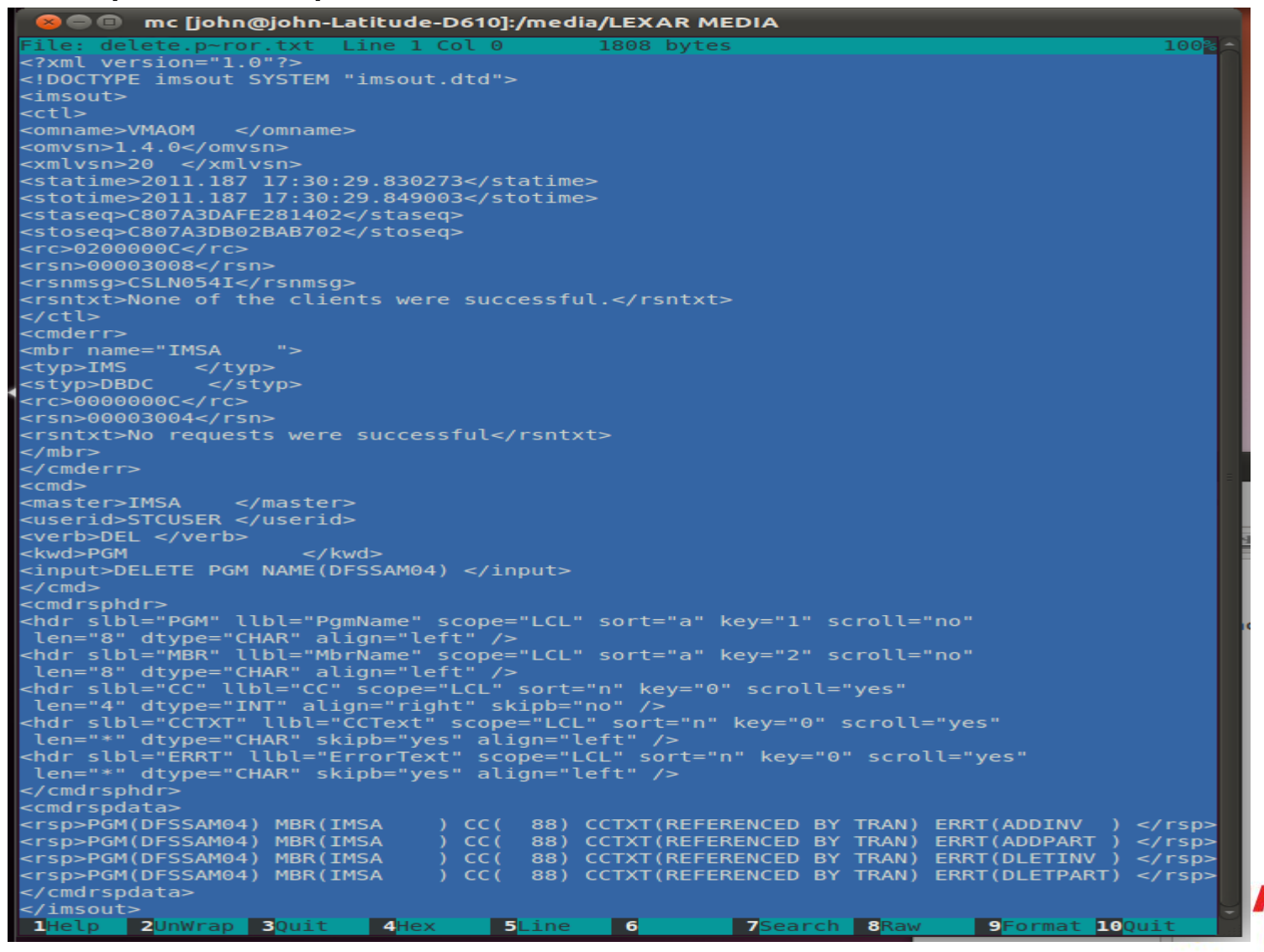

# **Sample interactions: successful create program**

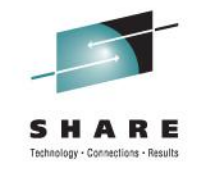

2011

• RTDTRAN CREATE PGM; fill in data; Enter

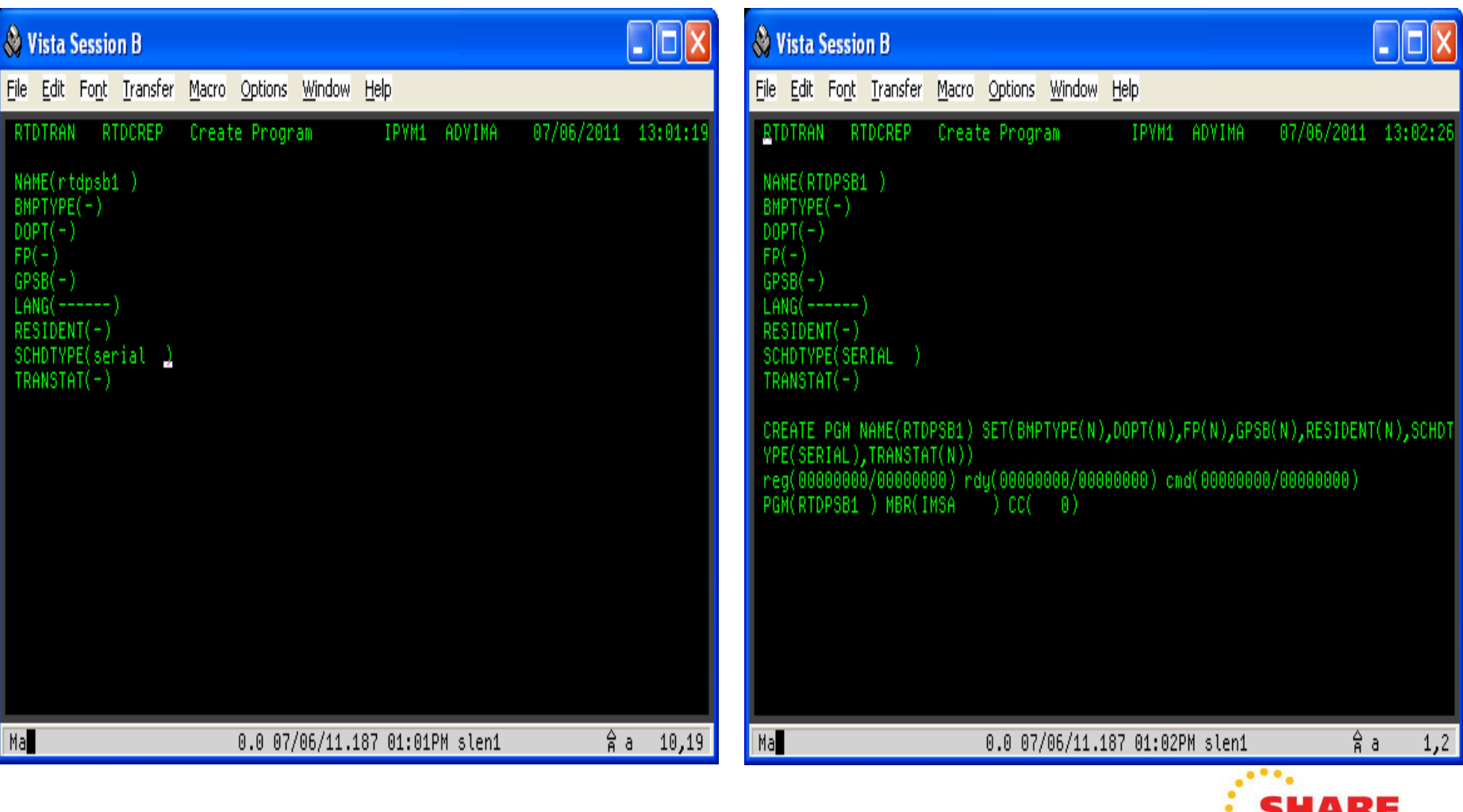

# **Sample interactions: successful create transaction**

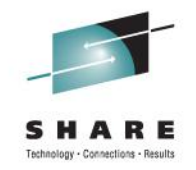

• RTDTRAN CREATE TRAN; fill in data; Enter

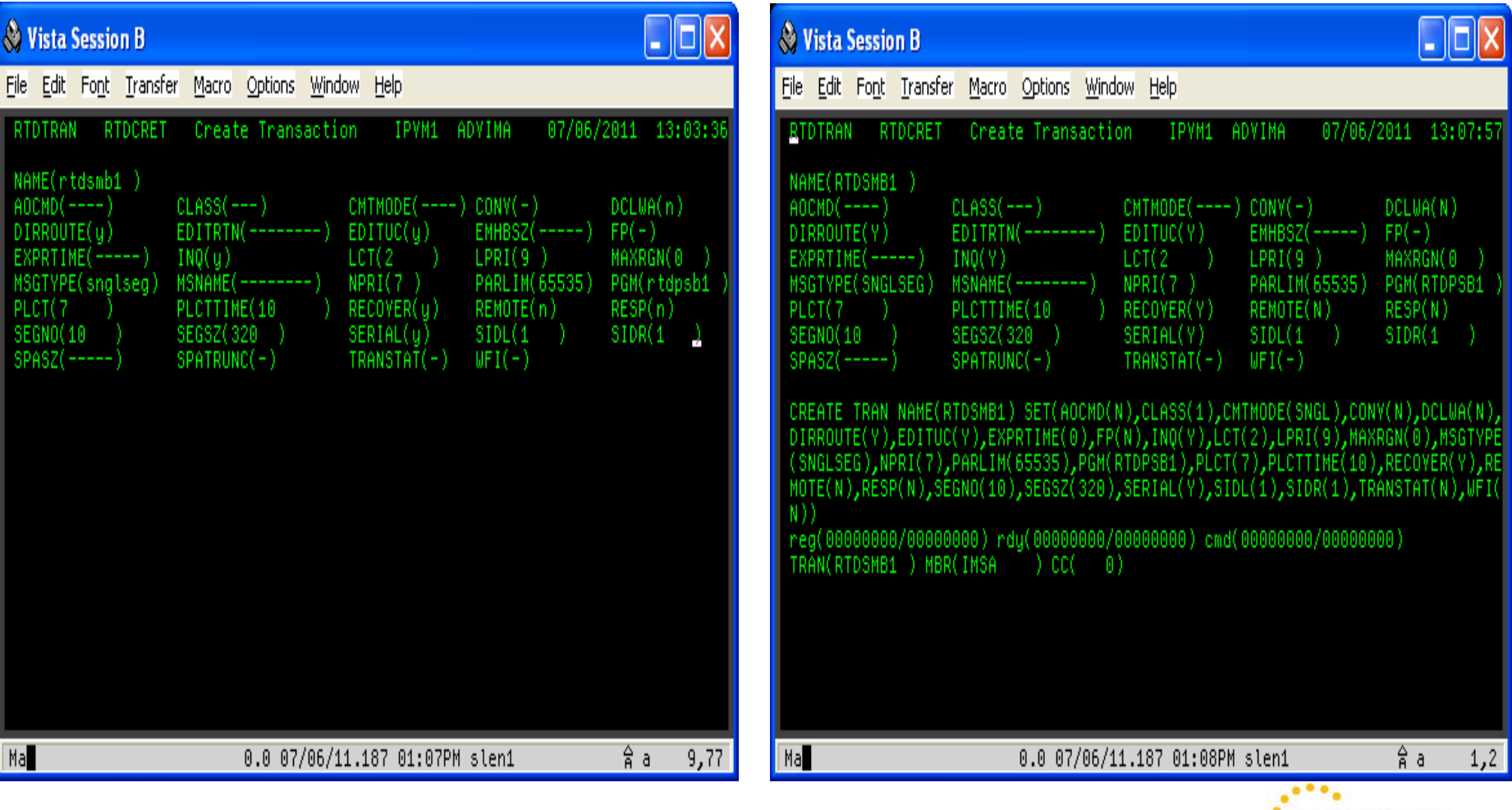

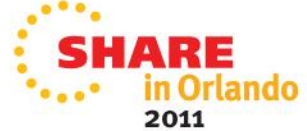

#### **Sample interactions: WARNING about MSC See PK89475: update SIDR without setting REMOTE(Y)**

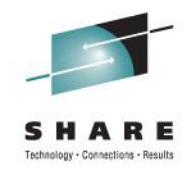

2011

• RTDTRAN UPDATE TRAN; fill one data value; Enter

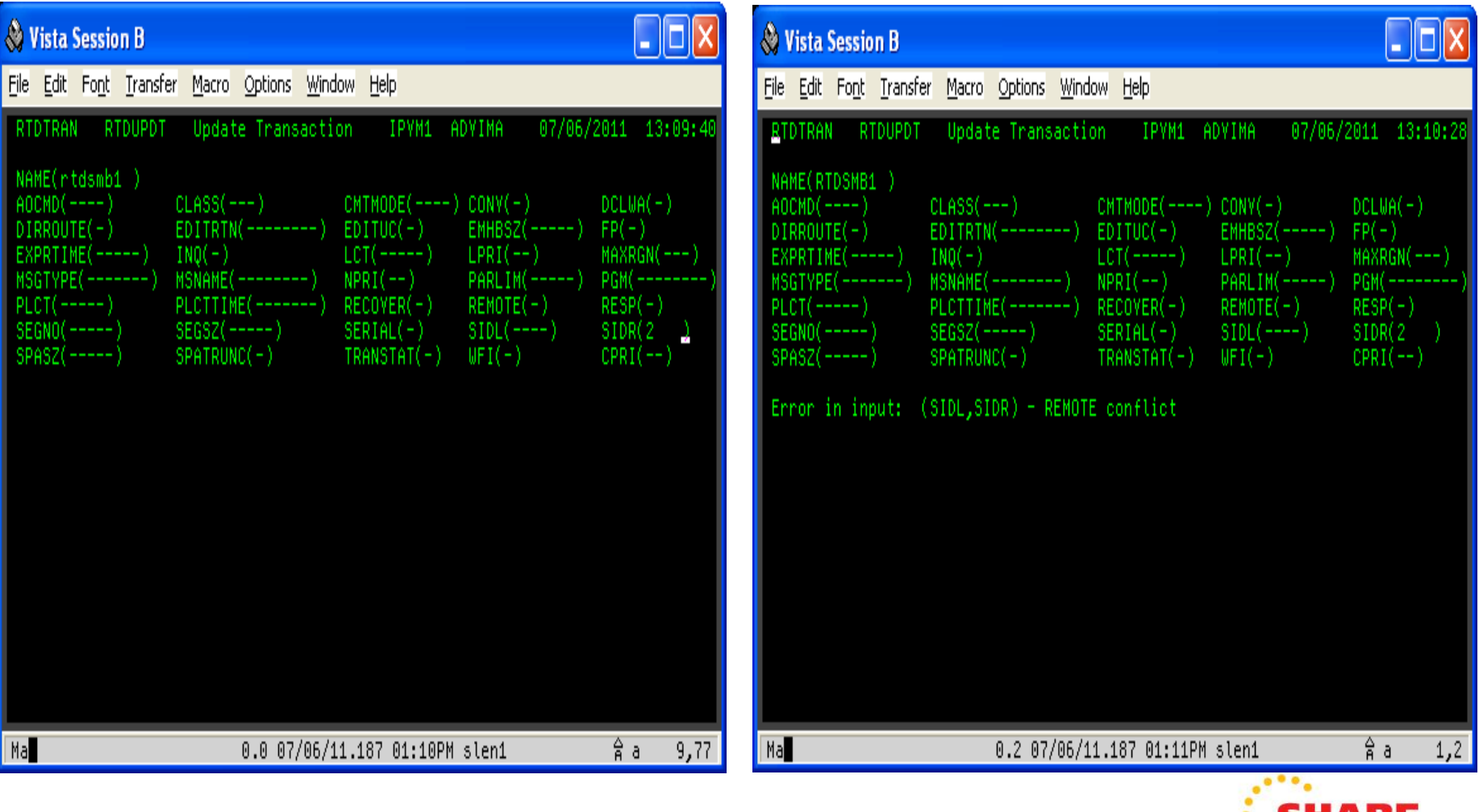

# **Sample interactions: RTDTRAN vs SPOC**

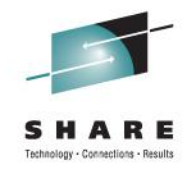

2011

• RTDTRAN update on left; SPOC update on right

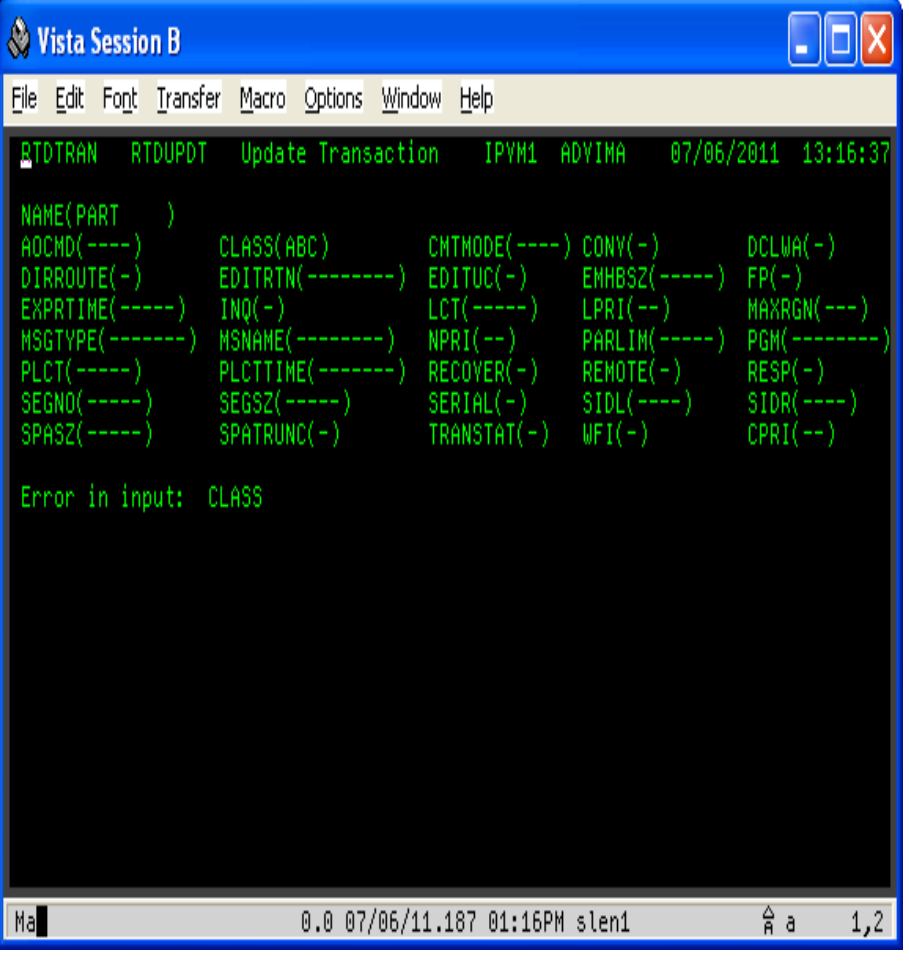

![](_page_56_Picture_17.jpeg)

# **Sample transaction interactions: summary**

![](_page_57_Picture_1.jpeg)

- All RTDTRAN interactions are similar
	- Enter rtdtran <function> <resource>
	- Fill in values in the "fields"
		- The "fields" are not really fields since the screen is unformatted
		- Not all values have to be filled in
	- Transaction does some editing of the input
		- May abort the request early and show the error
		- If no early error, constructs the type-2 command and calls RCSLOM
		- Extracts data from values returned by RCSLOM (data and output buffer)
	- Screen response echoes input
		- Shows the built command for CREATE, DELETE, UPDATE
		- Shows the CSL register, ready, and command return/reason codes
		- Shows the command completion code(s)
		- Shows additional data if an error occurs
	- Output to IRSREQ is completely different (but unchanged from IMS V9!)
		- It is the IRSREQ input buffer, with an added IRSREQ return code

![](_page_57_Picture_18.jpeg)

### **Sources of Documentation**

- *IMS V11 Command Reference, Volume 1*
	- CREATE, DELETE commands
- *IMS V11 Command Reference, Volume 2*
	- QUERY, UPDATE commands
- *IMS V11 Operations and Automation*
	- SPOC introduction
- *IMS V11 System Definition*
	- System definition macros for IMS resources
- *IMS V11 System Programming APIs*
	- Chapters 3, 4, 6: Writing CSL client, AOP requests, CSL OM client
	- Chapter 8: Writing CSL SCI client
	- Chapter 9: OM XML output
- *IMS V11 System Utilities*
	- Chapters 26, 42-46: Batch SPOC, RDDS utilities

![](_page_58_Picture_15.jpeg)

![](_page_58_Picture_16.jpeg)

# **Summary**

![](_page_59_Picture_1.jpeg)

- IMS V10 added Dynamic Resource Definition
- New type-2 commands to manage resources
- Requires Common Service Layer
	- At least SCI and OM
- Type-2 commands entered from non-IMS environment
	- TSO SPOC
	- Batch
- IBM provides an API to access the CSL via a program
	- Very well documented
- TI rewrote it Real-Time Definition transaction to use DRD
	- Used the CSL API; isolated the CSL code in a separate module
		- Some error checking done by TI code, some by IMS code
	- Other programs also use the RCSLOM module
- Command security is still an issue
- Now you, too, can manage IMS resources using IMS!

![](_page_59_Picture_17.jpeg)